This form is effective beginning with the January 1 to June 30, 2017 accounting period (2017/1) If you are filing for a prior accounting period, contact the Licensing Division for the correct form.

**STATEMENT OF ACCOUNT** for Secondary Transmissions by

Cable Systems (Long Form)

General instructions are located in

the first tab of this workbook.

### SA3E Long Form

Return completed workbook by email to:

### coplicsoa@loc.gov

For additional information, contact the U.S. Copyright Office Licensing Division at: Tel: (202) 707-8150

| Α                    | ACCOUNTING PERIOD COVERED BY TH                                                                                                    | IS STATEMENT:                                                                                                    |                                               |                   |
|----------------------|----------------------------------------------------------------------------------------------------|----------------------------------------------------------------------------------------------------|-----------------------------------------------|-------------------|
| Accounting<br>Period | 2019/1                                                                                                    |                                                                                                    |                                               |                   |
| <b>B</b><br>Owner    | Instructions:<br>Give the full legal name of the owner of the cable<br>rate title of the subsidiary, not that of the parent corpor<br>List any other name or names under which the ow<br>If there were different owners during the accountin<br>a single statement of account and royalty fee payment<br>Check here if this is the system's first filing. If no<br>LEGAL NAME OF OWNER/MAILING ADDRESS OF | ation<br>Iner conducts the business of the cable<br>of period, only the owner on the last du<br>covering the entire accounting period<br>ot, enter the system's ID number assig | e system<br>ay of the accounting period shoul |                   |
|                      | BellSouth Telecommunications, LL                                                                                                    |                                                                                                    |                                               |                   |
|                      |                                                                                                    |                                                                                                    |                                               | 6318220191        |
|                      |                                                                                                    |                                                                                                    |                                               | 63182 2019/1      |
|                      | 2270 Lakeside Blvd<br>Richardson, TX 75082                                                                                                    |                                                                                                    |                                               |                   |
| С                    | INSTRUCTIONS: In line 1, give any business or t<br>names already appear in space B. In line 2, give                                                                                                    |                                                                                                    |                                               |                   |
| System               | 1     Identification of cable system:                                                                                                    |                                                                                                    |                                               |                   |
|                      | MAILING ADDRESS OF CABLE SYSTEM:<br>2 (Number, street, rural route, apartment, or suite number)                                                                                                    |                                                                                                    |                                               |                   |
|                      | (City, town, state, zip code)                                                                                                    |                                                                                                    |                                               |                   |
| D                    | Instructions: For complete space D instructions,                                                                                                    | see page 1b. Identify only the frst                                                                                                    | community served below and                    | relist on page 1b |
| Area                 | with all communities.                                                                                                    |                                                                                                    |                                               |                   |
| Served               | CITY OR TOWN                                                                                                    | STATE                                                                                                    |                                               |                   |
| First                | Memphis                                                                                                    | TN                                                                                                    |                                               |                   |
| Community            | Below is a sample for reporting communities if y                                                                                                    | ou report multiple channel line-up                                                                                                    | s in Space G.                                 |                   |
|                      | CITY OR TOWN (SAMPLE)                                                                                                    | STATE                                                                                                    | CH LINE UP                                    | SUB GRP#          |
| Sample               | Alda                                                                                                    | MD                                                                                                    | Α                                             | 1                 |
| •                    | Alliance<br>Gering                                                                                                    | MD                                                                                                    | В                                             | 2                 |
|                      |                                                                                                    | MD                                                                                                    | В                                             | 3                 |

FOR COPYRIGHT OFFICE USE ONLY

\$

AMOUNT

ALLOCATION NUMBER

DATE RECEIVED

8/29/2019

search reports prepared for the public. The effect of not providing the PII requested is that it may delay processing of your statement of account and its placement in the completed record of statements of account, and it may affect the legal sufficiency of the fling, a determination that would be made by a court of law.

| ORM SA3E. PAGE 1b.<br>LEGAL NAME OF OWNER OF CABLE SYSTEM:                                                                                                    |                          |                      | SYSTEM ID#   |                        |  |  |  |  |  |
|----------------------------------------------------------------------------------------------------|--------------------------|----------------------|--------------|------------------------|--|--|--|--|--|
| BellSouth Telecommunications, LLC                                                                                                    |                          |                      | 63182        |                        |  |  |  |  |  |
|                                                                                                    |                          |                      | 03102        |                        |  |  |  |  |  |
| Instructions: List each separate community served by the cable system. A "con                                                                                                    |                          |                      |              | D                      |  |  |  |  |  |
| in FCC rules: "a separate and distinct community or municipal entity (including $\iota$                                                                                                    |                          |                      |              | Area                   |  |  |  |  |  |
| areas and including single, discrete unincorporated areas." 47 C.F.R. §76.5(dd). The frst community that you list will serve as a form of system identification hereafter known as the "first community." Please use it as the first community on all future filings. |                          |                      |              |                        |  |  |  |  |  |
| Note: Entities and properties such as hotels, apartments, condominiums, or mo                                                                                                    | •                        | •                    | ontheses     | Served                 |  |  |  |  |  |
| below the identified city or town.                                                                                                    |                          |                      |              |                        |  |  |  |  |  |
| f all communities receive the same complement of television broadcast stations                                                                                                    | (i.e. one channel line.u | n for all) then eith | er associate |                        |  |  |  |  |  |
| all communities with the channel line-up "A" in the appropriate column below or                                                                                                    |                          |                      |              |                        |  |  |  |  |  |
| on a partially distant or partially permitted basis in the DSE Schedule, associate                                                                                                    |                          |                      |              |                        |  |  |  |  |  |
| designated by a number (based on your reporting from Part 9).                                                                                                    |                          |                      |              |                        |  |  |  |  |  |
| When reporting the carriage of television broadcast stations on a community-by                                                                                                    |                          |                      |              |                        |  |  |  |  |  |
| channel line-up designated by an alpha-letter(s) (based on your Space G report (based on your reporting from Part 9 of the DSE Schedule) in the appropriate $\infty$                                                                                                  |                          | oup designated by    | a number     |                        |  |  |  |  |  |
|                                                                                                    |                          |                      | 1            |                        |  |  |  |  |  |
| CITY OR TOWN                                                                                                    | STATE                    | CH LINE UP           | SUB GRP#     |                        |  |  |  |  |  |
| <i>l</i> emphis                                                                                                    | TN                       | AA                   | 1            | First                  |  |  |  |  |  |
| Arlington                                                                                                    | TN                       | AA                   | 1            | Community              |  |  |  |  |  |
| Bartlett                                                                                                    | TN                       | AA                   | 1            |                        |  |  |  |  |  |
| Brighton                                                                                                    | TN                       | AA                   | 1            |                        |  |  |  |  |  |
| Burlison                                                                                                    | TN                       | AA                   | 1            |                        |  |  |  |  |  |
| Collierville                                                                                                    | TN                       | AA                   | 1            | See instructions for   |  |  |  |  |  |
| Covington                                                                                                    | TN                       | AA                   | 1            | additional information |  |  |  |  |  |
| Dyer Unincorporated County                                                                                                    | TN                       | AA                   | 1            | on alphabetization.    |  |  |  |  |  |
| ) versburg                                                                                                    | TN                       | AA                   | 2            |                        |  |  |  |  |  |
| Fayette Unincorporated County                                                                                                    | TN                       | AA                   | 1            |                        |  |  |  |  |  |
| Gallaway                                                                                                    | TN                       | AA                   | 1            |                        |  |  |  |  |  |
| Garland                                                                                                    | TN                       | AA                   | 1            |                        |  |  |  |  |  |
| Germantown                                                                                                    | TN                       | AA                   | 1            |                        |  |  |  |  |  |
| Gilt Edge                                                                                                    | TN                       | AA                   | 1            |                        |  |  |  |  |  |
| _akeland                                                                                                    | TN                       | AA                   | 1            |                        |  |  |  |  |  |
| Lauderdale Unincorporated County                                                                                                    | TN                       | AA                   | 1            |                        |  |  |  |  |  |
| McNairy Unincorporated County                                                                                                    | TN                       | AA                   | 1            |                        |  |  |  |  |  |
| Oakland                                                                                                    | TN                       | AA                   | 1            |                        |  |  |  |  |  |
| Piperton                                                                                                    | TN                       | AA                   | 1            |                        |  |  |  |  |  |
| Ripley                                                                                                    | TN                       | AA                   | 1            |                        |  |  |  |  |  |
| Rossville                                                                                                    | TN                       | AA                   | 1            |                        |  |  |  |  |  |
| Shelby Unincorporated County                                                                                                    | TN                       | AA                   | 1            |                        |  |  |  |  |  |
| Somerville                                                                                                    | TN                       | AA                   | 1            |                        |  |  |  |  |  |
| Fipton Unincorporated County                                                                                                    | TN                       | AA                   | 1            |                        |  |  |  |  |  |
| Villiston                                                                                                    | TN                       | AA                   | 1            |                        |  |  |  |  |  |
| Alcorn Unincorporated County                                                                                                    | MS                       | AA                   | 1            |                        |  |  |  |  |  |
| Batesville                                                                                                    | MS                       | AA                   | 1            |                        |  |  |  |  |  |
| Benton Unincorporated County                                                                                                    | MS                       | AA                   | 1            |                        |  |  |  |  |  |
| Byhalia                                                                                                    | MS                       | AA                   | 1            |                        |  |  |  |  |  |
| Clarksdale                                                                                                    | MS                       | AA                   | 1            |                        |  |  |  |  |  |
| Coahoma Unincorporated County                                                                                                    | MS                       | AA                   | 2            |                        |  |  |  |  |  |
| Corinth                                                                                                    | MS                       | AA                   | 2            |                        |  |  |  |  |  |
| Courtland                                                                                                    | MS                       | AA                   | 2            |                        |  |  |  |  |  |
| Desoto Unincorporated County                                                                                                    | MS                       | AA                   | 1            |                        |  |  |  |  |  |
| Farmington                                                                                                    | MS                       | AA                   | 2            |                        |  |  |  |  |  |
| Farrell                                                                                                    | MS                       | AA                   | 2            |                        |  |  |  |  |  |
| Glen                                                                                                    | MS                       | AA                   | 1            |                        |  |  |  |  |  |
| lernando                                                                                                    | MS                       | AA                   | 1            |                        |  |  |  |  |  |
| Holly Springs                                                                                                    | MS                       | AA                   | 1            |                        |  |  |  |  |  |
| Horn Lake                                                                                                    | MS                       | AA                   | 1            |                        |  |  |  |  |  |
| Kossuth                                                                                                    | MS                       | AA                   | 2            |                        |  |  |  |  |  |
| Lafayette Unincorporated County                                                                                                    | MS                       | AA                   | 4            | 1                      |  |  |  |  |  |

| Merchall Unincompareted County        | MC       |           | 4 | 1                      |
|---------------------------------------|----------|-----------|---|------------------------|
| Marshall Unincorporated County Oxford | MS       | <u>AA</u> | 1 |                        |
|                                       | MS       | <u> </u>  |   |                        |
| Panola Unincorporated County          | MS       | AA        | 1 |                        |
| Sardis                                | MS       | AA        | 1 |                        |
| Senatobia                             | MS       | AA        | 1 |                        |
| Southaven                             | MS       | AA        | 1 |                        |
| Tate Unincorporated County            | MS       | AA        | 1 | Add rows as necessary. |
| Tunica                                | MS       | AA        | 1 | ,                      |
| Tunica Unincorporated County          | MS<br>MS | AA        | 1 |                        |
| Walls                                 | MS       | AA        | 1 |                        |
|                                       |          |           |   |                        |
|                                       |          |           |   |                        |
|                                       |          |           |   |                        |
|                                       |          |           |   |                        |
|                                       |          |           |   |                        |
|                                       |          |           |   |                        |
|                                       |          |           |   |                        |
|                                       |          |           |   |                        |
|                                       |          |           |   |                        |
|                                       |          |           |   |                        |
|                                       |          |           |   |                        |
|                                       |          |           |   |                        |
|                                       |          |           |   |                        |
|                                       |          |           |   |                        |
|                                       |          |           |   |                        |
|                                       |          |           |   |                        |
|                                       |          |           |   |                        |
|                                       |          |           |   |                        |
|                                       |          |           |   |                        |
|                                       |          |           |   |                        |
|                                       |          |           |   |                        |
|                                       |          |           |   |                        |
|                                       |          |           |   |                        |
|                                       |          |           |   |                        |
|                                       |          |           |   |                        |
|                                       |          |           |   |                        |
|                                       |          |           |   |                        |
|                                       |          |           |   |                        |
|                                       |          |           |   |                        |
|                                       |          |           |   |                        |
|                                       |          |           |   |                        |
|                                       |          |           |   |                        |
|                                       |          |           |   |                        |
|                                       |          |           |   |                        |
|                                       |          |           |   |                        |
|                                       |          |           |   |                        |
|                                       |          |           |   |                        |
|                                       |          |           |   |                        |
|                                       |          |           |   |                        |
|                                       |          |           |   |                        |
|                                       |          |           |   |                        |
|                                       |          |           |   |                        |
|                                       |          |           |   |                        |
|                                       |          |           |   |                        |
|                                       |          |           |   |                        |
|                                       |          |           |   |                        |
|                                       |          |           |   |                        |
|                                       |          |           |   |                        |
|                                       |          |           |   |                        |
|                                       | L        |           |   |                        |
|                                       |          |           |   |                        |

|       | <br> |
|-------|------|
|       | <br> |
|       | <br> |
|       | <br> |
|       |      |
|       |      |
|       | <br> |
|       | <br> |
|       |      |
|       |      |
|       | <br> |
|       | <br> |
|       | <br> |
|       |      |
|       |      |
|       | <br> |
|       | <br> |
|       | <br> |
|       |      |
| <br>[ |      |
|       | <br> |
|       | <br> |
|       |      |
|       |      |
|       |      |
|       | <br> |
|       | <br> |
|       |      |
| Γ     |      |
|       | <br> |
|       | <br> |
|       |      |
|       |      |
|       | <br> |
|       | <br> |
|       | <br> |
|       |      |
|       |      |
|       | <br> |
|       | <br> |
|       | <br> |
|       |      |
|       | <br> |
|       | <br> |
|       | <br> |
|       | <br> |
|       |      |
|       |      |
|       |      |
|       |      |
|       |      |
|       |      |
|       | <br> |
|       | <br> |
|       |      |
|       |      |
|       |      |
|       |      |
| <br>  |      |
|       | <br> |
| <br>  |      |
|       |      |
|       |      |
|       |      |
|       | <br> |
|       | <br> |
|       | <br> |
|       | <br> |
|       |      |
|       |      |
|       |      |
|       |      |
|       |      |
|       |      |
|       |      |
|       |      |

| [ |      |
|---|------|
|   | <br> |
|   | <br> |
|   | <br> |
|   | <br> |
|   | <br> |
|   | <br> |
|   | <br> |
|   | <br> |
|   | <br> |
|   | <br> |
|   | <br> |
|   | <br> |
| + | <br> |
|   | <br> |
|   | <br> |
|   | <br> |
|   | <br> |
|   | <br> |
|   | <br> |
|   | <br> |
|   | <br> |
|   | <br> |
|   | <br> |
|   |      |
|   | <br> |
|   | <br> |
|   | <br> |
|   |      |
|   |      |
|   |      |
|   |      |
|   |      |
|   |      |
|   |      |
|   |      |
|   |      |
|   |      |
|   |      |
|   |      |
|   |      |
|   |      |
|   |      |
|   |      |
|   |      |
|   |      |
|   |      |
|   |      |
|   |      |
|   |      |
|   |      |
|   |      |
|   |      |
|   |      |
|   |      |
|   |      |
|   |      |
|   |      |
|   |      |
|   |      |
|   | <br> |
|   |      |

|      | <br> |
|------|------|
|      |      |
|      |      |
|      |      |
|      |      |
|      |      |
|      |      |
|      |      |
|      |      |
|      |      |
|      |      |
|      |      |
|      |      |
|      |      |
|      |      |
|      |      |
|      |      |
|      |      |
|      |      |
|      |      |
|      |      |
|      |      |
|      |      |
|      |      |
|      |      |
|      |      |
|      |      |
|      |      |
|      |      |
|      |      |
|      |      |
|      | <br> |
|      |      |
|      |      |
|      |      |
|      | <br> |
|      |      |
|      |      |
|      |      |
|      |      |
|      | <br> |
|      |      |
|      |      |
|      |      |
|      |      |
|      | <br> |
|      |      |
|      |      |
|      |      |
|      | <br> |
|      | <br> |
|      |      |
|      |      |
|      |      |
|      | <br> |
|      | <br> |
|      |      |
|      |      |
|      |      |
|      | <br> |
|      |      |
|      |      |
| <br> |      |
|      |      |
|      | <br> |
|      |      |
|      |      |
|      |      |
|      | <br> |
|      |      |
|      |      |
|      |      |
|      |      |
|      | <br> |
|      |      |
|      |      |

|       |         |                                       | _                                     |   |
|-------|---------|---------------------------------------|---------------------------------------|---|
|       |         |                                       |                                       | ( |
|       |         |                                       |                                       |   |
|       |         |                                       |                                       |   |
|       | ······  |                                       |                                       | l |
|       |         |                                       |                                       |   |
|       |         |                                       |                                       |   |
|       |         | · · · · · · · · · · · · · · · · · · · | ,                                     | 1 |
| ••••• |         |                                       |                                       |   |
|       |         |                                       |                                       | ļ |
|       |         |                                       |                                       |   |
|       |         |                                       |                                       |   |
|       |         |                                       |                                       |   |
|       |         |                                       | · · · · · · · · · · · · · · · · · · · |   |
|       |         |                                       | ·                                     |   |
|       |         |                                       |                                       |   |
|       |         |                                       |                                       |   |
|       |         |                                       |                                       |   |
|       |         |                                       |                                       | l |
|       |         |                                       |                                       |   |
|       |         |                                       |                                       |   |
|       |         |                                       |                                       |   |
|       |         |                                       |                                       |   |
|       |         |                                       |                                       |   |
|       |         |                                       |                                       | [ |
|       |         |                                       |                                       |   |
|       |         |                                       |                                       |   |
|       | ······  |                                       |                                       |   |
|       |         |                                       |                                       |   |
|       |         |                                       |                                       |   |
|       |         |                                       |                                       | Ţ |
|       |         |                                       |                                       |   |
|       | ••••••  |                                       |                                       |   |
|       | ······  |                                       |                                       |   |
|       |         |                                       |                                       |   |
| _     | <br>_ ] | ' I                                   | l i                                   | I |
|       |         | •                                     | •                                     | • |

| Name                        | LEGAL NAME OF OWNER OF CABL                                                                                                    | E SYSTEM:          |                               |                  |               |                    |               | S                     | YSTEM ID |  |  |  |
|-----------------------------|----------------------------------------------------------------------------------------------------|--------------------|-------------------------------|------------------|---------------|--------------------|---------------|-----------------------|----------|--|--|--|
| inallie                     | BellSouth Telecommun                                                                                                    | ications, LL       | .C                            |                  |               |                    |               |                       | 6318     |  |  |  |
|                             | SECONDARY TRANSMISSION                                                                                                    | SERVICE: SL        | IBSCR                         | IBERS AND F      | ATES          |                    |               |                       |          |  |  |  |
| E                           | In General: The information in s                                                                                                    | •                  |                               | -                |               | •                  |               |                       |          |  |  |  |
| <u> </u>                    | system, that is, the retransmission                                                                                                    |                    |                               |                  |               |                    |               |                       |          |  |  |  |
| Secondary<br>Transmission   | about other services (including p                                                                                                    |                    |                               |                  |               |                    | those exist   | ing on the            |          |  |  |  |
| Service: Sub-               | last day of the accounting period<br>Number of Subscribers: Both                                                                                                    |                    |                               |                  |               |                    | able system   | broken                |          |  |  |  |
| scribers and                | down by categories of secondary                                                                                                    |                    |                               |                  |               |                    |               |                       |          |  |  |  |
| Rates                       | each category by counting the n                                                                                                    |                    |                               |                  |               |                    |               |                       |          |  |  |  |
|                             | separately for the particular serv                                                                                                    |                    |                               |                  |               |                    |               | -                     |          |  |  |  |
|                             | Rate: Give the standard rate of                                                                                                    |                    |                               |                  |               |                    |               |                       |          |  |  |  |
|                             | unit in which it is generally billed<br>category, but do not include disc                                                                                                    |                    |                               |                  |               | dard rate variatio | ns within a j | particular rate       |          |  |  |  |
|                             | Block 1: In the left-hand block                                                                                                    |                    |                               |                  |               | econdary transm    | ission servi  | ce that cable         |          |  |  |  |
|                             | systems most commonly provide                                                                                                    |                    |                               |                  |               |                    |               |                       |          |  |  |  |
|                             | that applies to your system. Not                                                                                                    |                    |                               |                  |               |                    |               |                       |          |  |  |  |
|                             | categories, that person or entity                                                                                                    |                    |                               |                  |               |                    |               |                       |          |  |  |  |
|                             | subscriber who pays extra for ca                                                                                                    |                    |                               |                  |               |                    | nder "Servi   | ce to the             |          |  |  |  |
|                             | first set" and would be counted once again under "Service to additional set(s)."                                                                                                    |                    |                               |                  |               |                    |               |                       |          |  |  |  |
|                             | <b>Block 2:</b> If your cable system has rate categories for secondary transmission service that are different from those printed in block 1 (for example, tiers of services that include one or more secondary transmissions), list them, together                                                                                                    |                    |                               |                  |               |                    |               |                       |          |  |  |  |
|                             | with the number of subscribers a                                                                                                    |                    |                               |                  |               |                    |               |                       |          |  |  |  |
|                             | sufficient.                                                                                                    | -                  | 0                             |                  |               | •                  |               |                       |          |  |  |  |
|                             | BLO                                                                                                    | DCK 1              |                               |                  |               |                    | BLOC          |                       |          |  |  |  |
|                             | CATEGORY OF SERVICE                                                                                                    | NO. OF<br>SUBSCRIB |                               | RATE             |               | ATEGORY OF SE      |               | NO. OF<br>SUBSCRIBERS | RATE     |  |  |  |
|                             | Residential:                                                                                                    | SUBSCRIB           | EKS                           | RAIE             | CF            | ATEGORT OF SE      | RVICE         | SUBSCRIBERS           | RATE     |  |  |  |
|                             |                                                                                                    |                    | 2,803                         | ¢ 10.00          | HD Tech Fee 2 |                    |               | 27,655                | ¢ 10.0   |  |  |  |
|                             | Service to first set                                                                                                    | 4/                 | 2,003                         | \$ 19.00         |               |                    |               |                       |          |  |  |  |
|                             | Service to additional set(s)                                                                                                    |                    | Set-Top Box<br>Broadcast TV S |                  |               |                    |               | 43,090                | \$0-\$1  |  |  |  |
|                             | • FM radio (if separate rate)                                                                                                    |                    | Broadcast TV Surcha           |                  |               | ge                 | 42,003        | \$4.99-\$7.9          |          |  |  |  |
|                             | Motel, hotel                                                                                                    |                    | 207                           | ¢ 00.00          |               |                    |               |                       |          |  |  |  |
|                             | Commercial                                                                                                    |                    | 287                           | \$ 20.00         |               |                    |               |                       |          |  |  |  |
|                             | Converter                                                                                                    |                    |                               |                  |               |                    |               |                       |          |  |  |  |
|                             | Residential                                                                                                    |                    |                               |                  |               |                    |               |                       |          |  |  |  |
|                             | Non-residential                                                                                                    |                    |                               |                  |               |                    |               |                       |          |  |  |  |
|                             | SERVICES OTHER THAN SEC                                                                                                    |                    | NGMIG                         |                  |               |                    |               |                       |          |  |  |  |
| _                           | In General: Space F calls for rational sectors and the sector of the sector of the sec |                    |                               |                  |               | all your cable sy  | stem's serv   | vices that were       |          |  |  |  |
| F                           | not covered in space E, that is, t                                                                                                    | •                  | '                             |                  | •             |                    |               |                       |          |  |  |  |
|                             | service for a single fee. There ar                                                                                                    |                    |                               |                  |               |                    |               |                       |          |  |  |  |
| Services                    | furnished at cost or (2) services                                                                                                    |                    |                               |                  |               |                    |               |                       |          |  |  |  |
| Other Than                  | amount of the charge and the ur                                                                                                    |                    | usually                       | billed. If any   | ates are      | charged on a val   | riable per-pi | rogram basis,         |          |  |  |  |
| Secondary<br>Fransmissions: | enter only the letters "PP" in the<br>Block 1: Give the standard rate                                                                                                    |                    | he cabl                       | e system for e   | ach of th     | e applicable serv  | ices listed   |                       |          |  |  |  |
| Rates                       |                                                                                                    |                    |                               |                  |               |                    |               | were not              |          |  |  |  |
|                             | <b>Block 2:</b> List any services that your cable system furnished or offered during the accounting period that were not listed in block 1 and for which a separate charge was made or established. List these other services in the form of a                                                                                                    |                    |                               |                  |               |                    |               |                       |          |  |  |  |
|                             | brief (two- or three-word) description and include the rate for each.                                                                                                    |                    |                               |                  |               |                    |               |                       |          |  |  |  |
|                             |                                                                                                    | BLO                | CK 1                          |                  |               |                    |               | BLOCK 2               |          |  |  |  |
|                             | CATEGORY OF SERVICE                                                                                                    | RATE               |                               | GORY OF SE       | RVICE         | RATE               | CATEGO        | ORY OF SERVICE        | RATE     |  |  |  |
|                             | Continuing Services:                                                                                                    |                    | Install                       | ation: Non-re    | sidentia      | 1                  |               |                       |          |  |  |  |
|                             | Pay cable                                                                                                    |                    | • Mc                          | otel, hotel      |               |                    | Video or      | n Demand              | \$0-\$10 |  |  |  |
|                             | Pay cable—add'l channel                                                                                                    | \$5-\$199          | • Co                          | mmercial         |               |                    | Service .     | Activation Fee        | \$0-\$3  |  |  |  |
|                             | Fire protection                                                                                                    | [                  | • Pa                          | y cable          |               |                    | Credit M      | anagement Fee         | \$0-\$44 |  |  |  |
|                             | •Burglar protection                                                                                                    |                    |                               | y cable-add'l o  | hannel        |                    |               | n on Demand           | \$9      |  |  |  |
|                             | Installation: Residential                                                                                                    |                    |                               | e protection     |               |                    |               | Receiver              | \$0-\$4  |  |  |  |
|                             | • First set                                                                                                    | \$0-\$199          |                               | rglar protectio  | n             |                    | HD Prem       | nium Tier             | \$       |  |  |  |
|                             | <ul> <li>Additional set(s)</li> </ul>                                                                                                    |                    |                               | services:        |               |                    |               | grade Fee             | \$5      |  |  |  |
|                             | • FM radio (if separate rate)                                                                                                    |                    |                               | connect          |               | \$0-\$35           | Vacation      |                       | \$ 7.0   |  |  |  |
|                             | • Converter                                                                                                    |                    |                               | sconnect         |               |                    |               |                       |          |  |  |  |
|                             |                                                                                                    |                    |                               | itlet relocation |               | \$0-\$55           |               |                       |          |  |  |  |
|                             |                                                                                                    | 1                  |                               |                  |               | ÷- +-•             |               |                       | ••••••   |  |  |  |
|                             |                                                                                                    |                    | • Mc                          | ove to new add   | ress          |                    |               |                       |          |  |  |  |

Name

G

Primary

Transmitters:

Television

SYSTEM ID#

63182

| PallCouth | Telecommunications, | 110 |
|-----------|---------------------|-----|
| Belisouth | relecommunications, |     |

LEGAL NAME OF OWNER OF CABLE SYSTEM

### PRIMARY TRANSMITTERS: TELEVISION

In General: In space G, identify every television station (including translator stations and low power television stations) carried by your cable system during the accounting period, except (1) stations carried only on a part-time basis under FCC rules and regulations in effect on June 24, 1981, permitting the carriage of certain network programs [sections 76.59(d)(2) and (4), 76.61(e)(2) and (4), or 76.63 (referring to 76.61(e)(2) and (4))]; and (2) certain stations carried on a substitute program basis, as explained in the next paragraph. Substitute Basis Stations: With respect to any distant stations carried by your cable system on a substitute program

Substitute Basis Stations: With respect to any distant stations carried by your cable system on a substitute program basis under specific FCC rules, regulations, or authorizations:

• Do not list the station here in space G—but do list it in space I (the Special Statement and Program Log)—if the station was carried only on a substitute basis.

 List the station here, and also in space I, if the station was carried both on a substitute basis and also on some other basis. For further information concerning substitute basis stations, see page (v) of the general instructions located in the paper SA3 form.

**Column 1:** List each station's call sign. Do not report origination program services such as HBO, ESPN, etc. Identify each multicast stream associated with a station according to its over-the-air designation. For example, report multicast stream as "WETA-2". Simulcast streams must be reported in column 1 (list each stream separately; for example WETA-simulcast).

**Column 2:** Give the channel number the FCC has assigned to the television station for broadcasting over-the-air in its community of license. For example, WRC is Channel 4 in Washington, D.C. This may be different from the channel on which your cable system carried the station.

**Column 3:** Indicate in each case whether the station is a network station, an independent station, or a noncommercial educational station, by entering the letter "N" (for network), "N-M" (for network multicast), "I" (for independent), "I-M" (for independent multicast), "E" (for noncommercial educational), or "E-M" (for noncommercial educational multicast). For the meaning of these terms, see page (v) of the general instructions located in the paper SA3 form.

**Column 4:** If the station is outside the local service area, (i.e. "distant"), enter "Yes". If not, enter "No". For an explanation of local service area, see page (v) of the general instructions located in the paper SA3 form.

**Column 5:** If you have entered "Yes" in column 4, you must complete column 5, stating the basis on which your cable system carried the distant station during the accounting period. Indicate by entering "LAC" if your cable system carried the distant station on a part-time basis because of lack of activated channel capacity.

For the retransmission of a distant multicast stream that is not subject to a royalty payment because it is the subject of a written agreement entered into on or before June 30, 2009, between a cable system or an association representing the cable system and a primary transmitter or an association representing the primary transmitter, enter the designation "E" (exempt). For simulcasts, also enter "E". If you carried the channel on any other basis, enter "O." For a further explanation of these three categories, see page (v) of the general instructions located in the paper SA3 form.

|             |         | CHANN   | EL LINE-UP  | <b>AA</b>    |                        |                                              |
|-------------|---------|---------|-------------|--------------|------------------------|----------------------------------------------|
|             |         |         |             | <u> </u>     |                        | _                                            |
| 1. CALL     |         |         | 4. DISTANT? | 5. BASIS OF  | 6. LOCATION OF STATION |                                              |
| SIGN        | CHANNEL | OF      | (Yes or No) | CARRIAGE     |                        |                                              |
|             | NUMBER  | STATION |             | (If Distant) |                        |                                              |
| WATN/WATNHD | 24/1024 | N       | No          |              | Memphis, TN            |                                              |
| WBUY        | 40      | I       | No          |              | Holly Springs, MS      | See instructions for                         |
| WHBQ/WHBQHD | 13/1013 | I       | No          |              | Memphis, TN            | additional informatio<br>on alphabetization. |
| WKNO/WKNOHD | 10/1010 | E       | Yes         | 0            | Memphis, TN            |                                              |
| WLMT/WLMTHD | 30/1030 | I       | No          |              | Memphis, TN            |                                              |
| WMC/WMCHD   | 5/1005  | N       | No          |              | Memphis, TN            |                                              |
| WPXX/WPXXHD | 50/1050 | I       | No          |              | Memphis, TN            |                                              |
| WREG/WREGHD | 3/1003  | N       | No          |              | Memphis, TN            |                                              |
| WTWV        | 23      | I       | No          |              | Memphis, TN            |                                              |
| WWTW        | 34      | I       | No          |              | Senatobia, MS          |                                              |
|             |         |         |             |              | <u> </u>               |                                              |
|             |         |         |             |              |                        |                                              |
|             |         |         |             |              |                        |                                              |
|             |         |         |             |              | <u> </u>               |                                              |
|             |         |         |             |              | <u> </u>               |                                              |
|             |         |         |             |              |                        |                                              |
|             |         |         |             |              |                        |                                              |
|             |         |         |             |              |                        |                                              |

**Column 6:** Give the location of each station. For U.S. stations, list the community to which the station is licensed by the FCC. For Mexican or Canadian stations, if any, give the name of the community with which the station is identifed. **Note:** If you are utilizing multiple channel line-ups, use a separate space G for each channel line-up.

Name

G

Primary

Transmitters:

Television

SYSTEM ID#

63182

## BellSouth Telecommunications, LLC

LEGAL NAME OF OWNER OF CABLE SYSTEM:

### PRIMARY TRANSMITTERS: TELEVISION

**In General:** In space G, identify every television station (including translator stations and low power television stations) carried by your cable system during the accounting period, except (1) stations carried only on a part-time basis under FCC rules and regulations in effect on June 24, 1981, permitting the carriage of certain network programs [sections 76.59(d)(2) and (4), 76.61(e)(2) and (4), or 76.63 (referring to 76.61(e)(2) and (4))]; and (2) certain stations carried on a substitute program basis, as explained in the next paragraph. **Substitute Basis Stations:** With respect to any distant stations carried by your cable system on a substitute program

basis under specific FCC rules, regulations, or authorizations:
Do not list the station here in space G—but do list it in space I (the Special Statement and Program Log)—if the

 Do not list the station here in space G—but do list it in spa station was carried only on a substitute basis.

List the station here, and also in space I, if the station was carried both on a substitute basis and also on some other basis. For further information concerning substitute basis stations, see page (v) of the general instructions located in the paper SA3 form.

**Column 1:** List each station's call sign. Do not report origination program services such as HBO, ESPN, etc. Identify each multicast stream associated with a station according to its over-the-air designation. For example, report multicast stream as "WETA-2". Simulcast streams must be reported in column 1 (list each stream separately; for example WETA-simulcast).

**Column 2:** Give the channel number the FCC has assigned to the television station for broadcasting over-the-air in its community of license. For example, WRC is Channel 4 in Washington, D.C. This may be different from the channel on which your cable system carried the station.

**Column 3:** Indicate in each case whether the station is a network station, an independent station, or a noncommercial educational station, by entering the letter "N" (for network), "N-M" (for network multicast), "I" (for independent), "I-M" (for independent multicast), "E" (for noncommercial educational), or "E-M" (for noncommercial educational multicast). For the meaning of these terms, see page (v) of the general instructions located in the paper SA3 form.

**Column 4:** If the station is outside the local service area, (i.e. "distant"), enter "Yes". If not, enter "No". For an explanation of local service area, see page (v) of the general instructions located in the paper SA3 form.

**Column 5:** If you have entered "Yes" in column 4, you must complete column 5, stating the basis on which your cable system carried the distant station during the accounting period. Indicate by entering "LAC" if your cable system carried the distant station on a part-time basis because of lack of activated channel capacity.

For the retransmission of a distant multicast stream that is not subject to a royalty payment because it is the subject of a written agreement entered into on or before June 30, 2009, between a cable system or an association representing the cable system and a primary transmitter or an association representing the primary transmitter, enter the designation "E" (exempt). For simulcasts, also enter "E". If you carried the channel on any other basis, enter "O." For a further explanation of these three categories, see page (v) of the general instructions located in the paper SA3 form.

**Column 6:** Give the location of each station. For U.S. stations, list the community to which the station is licensed by the FCC. For Mexican or Canadian stations, if any, give the name of the community with which the station is identifed. **Note:** If you are utilizing multiple channel line-ups, use a separate space G for each channel line-up.

|      |         | CHANN   | AB          |              |                        |
|------|---------|---------|-------------|--------------|------------------------|
|      |         |         |             |              | 6. LOCATION OF STATION |
| SIGN | CHANNEL |         | (Yes or No) | CARRIAGE     |                        |
|      | NUMBER  | STATION |             | (If Distant) |                        |
|      |         |         |             |              |                        |
|      |         |         |             |              |                        |
|      |         |         |             |              |                        |
|      |         |         |             |              |                        |
|      |         |         |             |              |                        |
|      |         |         |             |              |                        |
|      |         |         |             |              |                        |
|      |         |         |             |              |                        |
|      |         |         |             |              |                        |
|      |         |         |             |              |                        |
|      |         |         |             |              |                        |
|      |         |         |             |              |                        |
|      |         |         |             |              |                        |
|      |         |         |             |              |                        |
|      |         |         |             |              |                        |
|      |         |         |             |              |                        |
|      |         |         |             |              |                        |
|      |         |         |             |              |                        |

| Name                                   | LEGAL NAME OF (<br>BellSouth T                                                                                                    |                                                                                                    |                                                                                                    |                                                                                                    |                                                                                                    |                                                                                                    |                                                                      | SYSTEM ID#<br>63182                                                                      |
|----------------------------------------|----------------------------------------------------------------------------------------------------|----------------------------------------------------------------------------------------------------|----------------------------------------------------------------------------------------------------|----------------------------------------------------------------------------------------------------|----------------------------------------------------------------------------------------------------|----------------------------------------------------------------------------------------------------|----------------------------------------------------------------------|------------------------------------------------------------------------------------------|
| H<br>Primary<br>Transmitters:<br>Radio | all-band basis v<br>Special Instruct<br>receivable if (1)<br>on the basis of<br>For detailed info<br>located in the p<br>Column 1: lo<br>Column 2: S<br>Column 3: If<br>signal, indicate<br>Column 4: G | t every radio s<br>whose signals<br>ctions Concer-<br>it is carried by<br>monitoring, to<br>prmation about<br>aper SA3 form<br>dentify the call<br>state whether to<br>the radio stat<br>this by placing<br>Sive the station | tation ca<br>were "ge<br>rning All<br>y the syst<br>be receive<br>t the the<br>n.<br>sign of e<br>he statio<br>ion's sigr<br>g a check<br>a's location | rried on a separate and discre-<br>nerally receivable" by your cal<br><b>Band FM Carriage:</b> Under C<br>tem whenever it is received at<br>ved at the headend, with the s<br>Copyright Office regulations o<br>each station carried.<br>n is AM or FM.<br>hal was electronically processes<br>mark in the "S/D" column.<br>on (the community to which the<br>the community with which the | ble system during<br>copyright Office re<br>the system's hea<br>ystem's FM ante<br>n this point, see<br>ed by the cable sy<br>e station is licens | g the accountin<br>egulations, an<br>adend, and (2)<br>nna, during ce<br>page (vi) of the<br>ystem as a se<br>ed by the FCC | ng perio<br>FM sigr<br>it can b<br>rtain sta<br>e genera<br>parate a | d.<br>al is generally<br>e expected,<br>ted intervals.<br>al instructions<br>nd discrete |
|                                        | CALL SIGN                                                                                                    | AM or FM                                                                                                    | S/D                                                                                                    | LOCATION OF STATION                                                                                                    | CALL SIGN                                                                                                    | AM or FM                                                                                                    | S/D                                                                  | LOCATION OF STATION                                                                      |
|                                        |                                                                                                    |                                                                                                    |                                                                                                    |                                                                                                    |                                                                                                    |                                                                                                    |                                                                      |                                                                                          |
|                                        |                                                                                                    |                                                                                                    |                                                                                                    |                                                                                                    |                                                                                                    |                                                                                                    |                                                                      |                                                                                          |
|                                        |                                                                                                    |                                                                                                    |                                                                                                    |                                                                                                    |                                                                                                    |                                                                                                    |                                                                      |                                                                                          |
|                                        |                                                                                                    |                                                                                                    |                                                                                                    |                                                                                                    |                                                                                                    |                                                                                                    |                                                                      |                                                                                          |
|                                        |                                                                                                    |                                                                                                    |                                                                                                    |                                                                                                    |                                                                                                    |                                                                                                    |                                                                      |                                                                                          |
|                                        |                                                                                                    |                                                                                                    |                                                                                                    |                                                                                                    |                                                                                                    |                                                                                                    |                                                                      |                                                                                          |
|                                        |                                                                                                    |                                                                                                    |                                                                                                    |                                                                                                    |                                                                                                    |                                                                                                    |                                                                      |                                                                                          |
|                                        |                                                                                                    |                                                                                                    |                                                                                                    |                                                                                                    |                                                                                                    |                                                                                                    |                                                                      |                                                                                          |
|                                        |                                                                                                    |                                                                                                    |                                                                                                    |                                                                                                    |                                                                                                    |                                                                                                    |                                                                      |                                                                                          |
|                                        |                                                                                                    |                                                                                                    |                                                                                                    |                                                                                                    |                                                                                                    |                                                                                                    |                                                                      |                                                                                          |
|                                        |                                                                                                    |                                                                                                    |                                                                                                    |                                                                                                    |                                                                                                    |                                                                                                    |                                                                      |                                                                                          |
|                                        |                                                                                                    |                                                                                                    |                                                                                                    |                                                                                                    |                                                                                                    |                                                                                                    |                                                                      |                                                                                          |
|                                        |                                                                                                    |                                                                                                    |                                                                                                    |                                                                                                    |                                                                                                    |                                                                                                    |                                                                      |                                                                                          |
|                                        |                                                                                                    |                                                                                                    |                                                                                                    |                                                                                                    |                                                                                                    |                                                                                                    |                                                                      |                                                                                          |
|                                        |                                                                                                    |                                                                                                    |                                                                                                    |                                                                                                    |                                                                                                    |                                                                                                    |                                                                      |                                                                                          |
|                                        |                                                                                                    |                                                                                                    |                                                                                                    |                                                                                                    |                                                                                                    |                                                                                                    |                                                                      |                                                                                          |
|                                        |                                                                                                    |                                                                                                    |                                                                                                    |                                                                                                    |                                                                                                    |                                                                                                    |                                                                      |                                                                                          |
|                                        |                                                                                                    |                                                                                                    |                                                                                                    |                                                                                                    |                                                                                                    |                                                                                                    |                                                                      |                                                                                          |
|                                        |                                                                                                    |                                                                                                    |                                                                                                    |                                                                                                    |                                                                                                    |                                                                                                    |                                                                      |                                                                                          |
|                                        |                                                                                                    |                                                                                                    |                                                                                                    |                                                                                                    |                                                                                                    |                                                                                                    |                                                                      |                                                                                          |
|                                        |                                                                                                    |                                                                                                    |                                                                                                    |                                                                                                    |                                                                                                    |                                                                                                    |                                                                      |                                                                                          |
|                                        |                                                                                                    |                                                                                                    |                                                                                                    |                                                                                                    |                                                                                                    |                                                                                                    |                                                                      |                                                                                          |
|                                        |                                                                                                    |                                                                                                    |                                                                                                    |                                                                                                    |                                                                                                    |                                                                                                    |                                                                      |                                                                                          |
|                                        |                                                                                                    |                                                                                                    |                                                                                                    |                                                                                                    |                                                                                                    |                                                                                                    |                                                                      |                                                                                          |
|                                        |                                                                                                    |                                                                                                    |                                                                                                    |                                                                                                    |                                                                                                    |                                                                                                    |                                                                      |                                                                                          |
|                                        |                                                                                                    |                                                                                                    |                                                                                                    |                                                                                                    |                                                                                                    |                                                                                                    |                                                                      |                                                                                          |
|                                        |                                                                                                    |                                                                                                    |                                                                                                    |                                                                                                    |                                                                                                    |                                                                                                    |                                                                      |                                                                                          |
|                                        |                                                                                                    |                                                                                                    |                                                                                                    |                                                                                                    |                                                                                                    |                                                                                                    |                                                                      |                                                                                          |
|                                        |                                                                                                    |                                                                                                    |                                                                                                    |                                                                                                    |                                                                                                    |                                                                                                    |                                                                      |                                                                                          |
|                                        |                                                                                                    |                                                                                                    |                                                                                                    |                                                                                                    |                                                                                                    |                                                                                                    |                                                                      |                                                                                          |
|                                        |                                                                                                    |                                                                                                    |                                                                                                    |                                                                                                    |                                                                                                    |                                                                                                    |                                                                      |                                                                                          |

| LEGAL NAME OF OWNER OF                                        | CABLE SYST    | EM:               |                                                            |               |                         | SYSTEM ID#      | NI                       |
|---------------------------------------------------------------|---------------|-------------------|------------------------------------------------------------|---------------|-------------------------|-----------------|--------------------------|
| BellSouth Telecommu                                           | nications     | , LLC             |                                                            |               |                         | 63182           | Name                     |
| SUBSTITUTE CARRIAGE                                           |               |                   | IT AND PROGRAM LOG                                         |               |                         |                 |                          |
|                                                               |               |                   |                                                            |               |                         |                 | 1                        |
| n General: In space I, identi                                 |               |                   |                                                            |               |                         |                 | •                        |
| substitute basis during the ac<br>explanation of the programm |               |                   |                                                            |               |                         |                 | Substitute               |
| 1. SPECIAL STATEMENT                                          |               |                   |                                                            | 0             |                         | •               | Carriage:                |
| During the accounting peri                                    |               | r cable system    | carry, on a substitute basis                               | s, any nonnet |                         |                 | Special<br>Statement and |
| broadcast by a distant stat                                   |               |                   |                                                            |               | Yes                     |                 | Program Log              |
| Note: If your answer is "No"<br>log in block 2.               | , leave the   | rest of this pag  | ge blank. If your answer is "                              | Yes," you mu  | ist complete the progr  | am              |                          |
| 2. LOG OF SUBSTITUTE                                          |               |                   |                                                            |               |                         |                 |                          |
| In General: List each substi<br>clear. If you need more space |               |                   |                                                            | vherever pos  | sible, if their meaning | is              |                          |
| Column 1: Give the title                                      | of every no   | nnetwork telev    | ision program (substitute p                                |               |                         |                 |                          |
| period, was broadcast by a<br>under certain FCC rules, reg    |               |                   |                                                            |               |                         |                 |                          |
| SA3 form for futher informat                                  | tion. Do no   | t use general o   | categories like "movies", or                               |               |                         |                 |                          |
| titles, for example, "I Love L                                |               |                   | 76ers vs. Bulls."<br>r "Yes." Otherwise enter "N           | o "           |                         |                 |                          |
| Column 3: Give the call s                                     | sign of the s | station broadca   | sting the substitute program                               | n.            |                         |                 |                          |
| Column 4: Give the broa<br>the case of Mexican or Can         |               |                   | ne community to which the                                  |               |                         | ו               |                          |
| Column 5: Give the mon                                        | th and day    |                   | tem carried the substitute p                               |               |                         | onth            |                          |
| first. Example: for May 7 giv                                 |               | oubstituto pro    | gram was carried by your c                                 | able evetom   | List the times secure   | toly            |                          |
| to the nearest five minutes.                                  |               |                   |                                                            |               |                         | leiy            |                          |
| stated as "6:00–6:30 p.m."                                    |               | l'ata d'ana ana a |                                                            |               |                         |                 |                          |
| to delete under FCC rules a                                   |               |                   | was substituted for progra<br>iring the accounting period; |               |                         |                 |                          |
| gram was substituted for pro                                  | ogramming     |                   |                                                            |               |                         |                 |                          |
| effect on October 19, 1976.                                   |               |                   |                                                            | •             |                         |                 |                          |
| 0                                                             |               |                   |                                                            |               | EN SUBSTITUTE           | 7. REASON       |                          |
|                                                               | 2. LIVE?      | E PROGRAM         |                                                            | 5. MONTH      | 6. TIMES                | FOR<br>DELETION |                          |
| 1. TITLE OF PROGRAM                                           | Yes or No     | CALL SIGN         | 4. STATION'S LOCATION                                      | AND DAY       | FROM — TO               |                 |                          |
|                                                               |               |                   |                                                            |               |                         |                 |                          |
|                                                               |               |                   |                                                            |               |                         |                 |                          |
|                                                               |               |                   |                                                            |               |                         |                 |                          |
|                                                               |               |                   |                                                            |               | _                       |                 |                          |
|                                                               |               |                   |                                                            |               | _                       |                 |                          |
|                                                               |               |                   |                                                            |               | _                       |                 |                          |
|                                                               |               |                   |                                                            |               | _                       |                 |                          |
|                                                               |               |                   |                                                            |               |                         |                 |                          |
|                                                               |               |                   |                                                            |               |                         |                 |                          |
|                                                               |               |                   |                                                            |               |                         |                 |                          |
|                                                               |               |                   |                                                            |               |                         |                 |                          |
|                                                               |               |                   |                                                            |               |                         |                 |                          |
|                                                               |               |                   |                                                            |               |                         |                 |                          |
|                                                               |               |                   |                                                            |               |                         |                 |                          |
|                                                               |               |                   |                                                            |               |                         |                 |                          |
|                                                               |               |                   |                                                            |               |                         |                 |                          |
|                                                               |               |                   |                                                            |               |                         |                 |                          |
|                                                               |               |                   |                                                            |               |                         |                 |                          |
|                                                               |               |                   |                                                            |               |                         |                 |                          |
|                                                               |               |                   |                                                            |               |                         |                 |                          |
|                                                               |               |                   |                                                            |               | _                       |                 |                          |
|                                                               |               |                   |                                                            |               |                         |                 |                          |

FORM SA3E. PAGE 5.

### ACCOUNTING PERIOD: 2019/1

| Accounting                        | PERIOD: 2019/1                                                                                                    |                                                                                                    |                                                             |                                                                                                    |                                                             |                                                                                                    |                                                                                                    | 10                                                                                                    | RM SA3E. PAG  |  |
|-----------------------------------|----------------------------------------------------------------------------------------------------|----------------------------------------------------------------------------------------------------|-------------------------------------------------------------|----------------------------------------------------------------------------------------------------|-------------------------------------------------------------|----------------------------------------------------------------------------------------------------|----------------------------------------------------------------------------------------------------|----------------------------------------------------------------------------------------------------|---------------|--|
| Name                              | LEGAL NAME OF C                                                                                                    |                                                                                                    | SYSTEM:<br>cations, LLC                                     |                                                                                                    |                                                             |                                                                                                    |                                                                                                    |                                                                                                    | SYSTEM<br>631 |  |
| J<br>Part-Time<br>Carriage<br>Log | time carriage du<br>hours your syst<br>Column 1 (C<br>column 5 of spa<br>Column 2 (E<br>curred during th<br>• Give the mont<br>"4/10."<br>• State the start<br>television statio<br>"app." Example | is space ties in<br>ue to lack of act<br>em carried that<br><b>(all sign):</b> Give<br>ace G.<br><b>(ates and hour</b><br>the accounting p<br>th and day when<br>ting and ending<br>n's broadcast d<br>: "12:30 a.m.– 3 | n the carriage occ<br>times of carriage<br>ay, you may give | pacity, you are re<br>ad more space, p<br>ery distant statio<br>or each station, lis<br>urred. Use nume<br>to the nearest qu<br>an approximate e | equir<br>lease<br>n wh<br>st the<br>rals,<br>artei<br>endir | ed to complete t<br>e attach addition<br>ose basis of car<br>e dates and hour<br>with the month to<br>hour. In any can<br>ing hour, followed | his log giving th<br>al pages.<br>riage you identi<br>rs when part-tim<br>first. Example: fo<br>se where carriad<br>by the abbrevia | e total dates and<br>fied by "LAC" in<br>le carriage oc-<br>or April 10 give<br>ge ran to the end<br>ation |               |  |
|                                   |                                                                                                    |                                                                                                    | DATE                                                        | S AND HOURS                                                                                                    | OF F                                                        | PART-TIME CAF                                                                                                    | RRIAGE                                                                                                    |                                                                                                    |               |  |
|                                   |                                                                                                    | WHEN                                                                                                    | CARRIAGE OCO                                                |                                                                                                    |                                                             |                                                                                                    | WHEN                                                                                                    | I CARRIAGE OC                                                                                              | CURRED        |  |
|                                   | CALL SIGN                                                                                                    | -                                                                                                    | HOU                                                         | JRS                                                                                                    |                                                             | CALL SIGN                                                                                                    |                                                                                                    | HO                                                                                                    | URS           |  |
|                                   |                                                                                                    | DATE                                                                                                    | FROM                                                        | то                                                                                                    |                                                             |                                                                                                    | DATE                                                                                                    | FROM                                                                                                    | TO            |  |
|                                   |                                                                                                    |                                                                                                    |                                                             |                                                                                                    |                                                             |                                                                                                    |                                                                                                    |                                                                                                    |               |  |
|                                   |                                                                                                    |                                                                                                    | -                                                           | -                                                                                                    |                                                             |                                                                                                    |                                                                                                    |                                                                                                    | _             |  |
|                                   |                                                                                                    |                                                                                                    | -                                                           | -                                                                                                    |                                                             |                                                                                                    |                                                                                                    |                                                                                                    | _             |  |
|                                   |                                                                                                    |                                                                                                    |                                                             | -                                                                                                    |                                                             |                                                                                                    |                                                                                                    |                                                                                                    | _             |  |
|                                   |                                                                                                    |                                                                                                    |                                                             |                                                                                                    |                                                             |                                                                                                    |                                                                                                    |                                                                                                    |               |  |
|                                   |                                                                                                    |                                                                                                    |                                                             |                                                                                                    |                                                             |                                                                                                    |                                                                                                    |                                                                                                    |               |  |
|                                   |                                                                                                    |                                                                                                    |                                                             |                                                                                                    |                                                             |                                                                                                    |                                                                                                    |                                                                                                    |               |  |
|                                   |                                                                                                    |                                                                                                    |                                                             |                                                                                                    |                                                             |                                                                                                    |                                                                                                    |                                                                                                    |               |  |
|                                   |                                                                                                    |                                                                                                    | -                                                           | -                                                                                                    |                                                             |                                                                                                    |                                                                                                    |                                                                                                    | _             |  |
|                                   |                                                                                                    |                                                                                                    |                                                             |                                                                                                    |                                                             |                                                                                                    |                                                                                                    |                                                                                                    | _             |  |
|                                   |                                                                                                    |                                                                                                    |                                                             | -                                                                                                    |                                                             |                                                                                                    |                                                                                                    |                                                                                                    | _             |  |
|                                   |                                                                                                    |                                                                                                    | -                                                           | -                                                                                                    |                                                             |                                                                                                    |                                                                                                    |                                                                                                    | -             |  |
|                                   |                                                                                                    |                                                                                                    |                                                             | -                                                                                                    |                                                             |                                                                                                    |                                                                                                    |                                                                                                    | -             |  |
|                                   |                                                                                                    |                                                                                                    |                                                             | -                                                                                                    |                                                             |                                                                                                    |                                                                                                    |                                                                                                    | -             |  |
|                                   |                                                                                                    |                                                                                                    |                                                             | _                                                                                                    |                                                             |                                                                                                    |                                                                                                    |                                                                                                    |               |  |
|                                   |                                                                                                    |                                                                                                    |                                                             | -                                                                                                    |                                                             |                                                                                                    |                                                                                                    |                                                                                                    | _             |  |
|                                   |                                                                                                    |                                                                                                    |                                                             |                                                                                                    |                                                             |                                                                                                    |                                                                                                    |                                                                                                    |               |  |
|                                   |                                                                                                    |                                                                                                    |                                                             | _                                                                                                    |                                                             |                                                                                                    |                                                                                                    |                                                                                                    | _             |  |
|                                   |                                                                                                    |                                                                                                    |                                                             | -                                                                                                    |                                                             |                                                                                                    |                                                                                                    |                                                                                                    | _             |  |
|                                   |                                                                                                    |                                                                                                    |                                                             | -                                                                                                    |                                                             |                                                                                                    |                                                                                                    |                                                                                                    | —             |  |
|                                   |                                                                                                    |                                                                                                    |                                                             | -                                                                                                    |                                                             |                                                                                                    |                                                                                                    |                                                                                                    |               |  |
|                                   |                                                                                                    |                                                                                                    |                                                             |                                                                                                    |                                                             |                                                                                                    |                                                                                                    |                                                                                                    |               |  |
|                                   |                                                                                                    |                                                                                                    |                                                             | -                                                                                                    |                                                             |                                                                                                    |                                                                                                    |                                                                                                    |               |  |
|                                   |                                                                                                    |                                                                                                    |                                                             | -                                                                                                    |                                                             |                                                                                                    |                                                                                                    |                                                                                                    | _             |  |
|                                   |                                                                                                    |                                                                                                    |                                                             | -                                                                                                    |                                                             |                                                                                                    |                                                                                                    |                                                                                                    | _             |  |
|                                   |                                                                                                    |                                                                                                    |                                                             | -                                                                                                    |                                                             |                                                                                                    |                                                                                                    |                                                                                                    | _             |  |
|                                   |                                                                                                    |                                                                                                    |                                                             |                                                                                                    |                                                             | <b>_</b> _                                                                                                    | I <b></b>                                                                                                    |                                                                                                    |               |  |

| FORM                                                                                              | SA3E. PAGE 7.                                                                                                    |                      |                    |                                                                      |  |  |
|---------------------------------------------------------------------------------------------------|----------------------------------------------------------------------------------------------------|----------------------|--------------------|----------------------------------------------------------------------|--|--|
| LEGA                                                                                              | AL NAME OF OWNER OF CABLE SYSTEM:                                                                                                    |                      | SYSTEM ID#         | Name                                                                 |  |  |
| Bel                                                                                               | ISouth Telecommunications, LLC                                                                                                    |                      | 63182              | Name                                                                 |  |  |
| Inst<br>all a<br>(as<br>page                                                                      | DSS RECEIPTS         ructions: The figure you give in this space determines the form you fle and the amoun mounts (gross receipts) paid to your cable system by subscribers for the system's sected entified in space E) during the accounting period. For a further explanation of how to be (vii) of the general instructions.         Gross receipts from subscribers for secondary transmission service(s)         during the accounting period.         ORTANT: You must complete a statement in space P concerning gross receipts.                                                                                                    | ondary tr<br>compute | ansmission service | K<br>Gross Receipts                                                  |  |  |
|                                                                                                   |                                                                                                    |                      |                    |                                                                      |  |  |
| <ul> <li>Instru</li> <li>Con</li> <li>Con</li> <li>If you feet</li> <li>If you account</li> </ul> | <b>'RIGHT ROYALTY FEE</b><br><b>ctions</b> : Use the blocks in this space L to determine the royalty fee you owe:<br>nplete block 1, showing your minimum fee.<br>nplete block 2, showing whether your system carried any distant television stations.<br>nur system did not carry any distant television stations, leave block 3 blank. Enter the a<br>from block 1 on line 1 of block 4, and calculate the total royalty fee.<br>nur system did carry any distant television stations, you must complete the applicable p<br>pompanying this form and attach the schedule to your statement of account.<br>nt 8 or part 9, block A, of the DSE schedule was completed, the base rate fee should b | arts of th           | e DSE Schedule     | L<br>Copyright<br>Royalty Fee                                        |  |  |
|                                                                                                   | k 3 below.                                                                                                    |                      |                    |                                                                      |  |  |
| If pa<br>3 be                                                                                     | rt 6 of the DSE schedule was completed, the amount from line 7 of block C should be<br>low                                                                                                    | entered of           | on line 2 in block |                                                                      |  |  |
| ▶ If pa                                                                                           | rt 7 or part 9, block B, of the DSE schedule was completed, the surcharge amount sho<br>block 4 below.                                                                                                    | uld be e             | ntered on line     |                                                                      |  |  |
| Block<br>1                                                                                        | <b>MINIMUM FEE:</b> All cable systems with semiannual gross receipts of \$527,600 or mor<br>least the minimum fee, regardless of whether they carried any distant stations. This fe<br>system's gross receipts for the accounting period.<br>Line 1. Enter the amount of gross receipts from space K                                                                                                    | e is 1.06            |                    |                                                                      |  |  |
|                                                                                                   | Line 2. Multiply the amount in line 1 by 0.01064                                                                                                    |                      |                    |                                                                      |  |  |
|                                                                                                   | Enter the result here.<br>This is your minimum fee.                                                                                                    | \$                   | 180,000.94         |                                                                      |  |  |
| Block<br>2                                                                                        | DISTANT TELEVISION STATIONS CARRIED: Your answer here must agree with the space G. If, in space G, you identifed any stations as "distant" by stating "Yes" in colur "Yes" in this block.         • Did your cable system carry any distant television stations during the accounting period yes.         • X Yes—Complete the DSE schedule.                                                                                                    | mn 4, you<br>od?     | u must check       |                                                                      |  |  |
| Block<br>3                                                                                        | Line 1. <b>BASE RATE FEE:</b> Enter the base rate fee from either part 8, section 3 or 4, or part 9, block A of the DSE schedule. If none, enter zero                                                                                                    | _ :                  | \$ 655.96          |                                                                      |  |  |
|                                                                                                   | Line 2. <b>3.75 Fee:</b> Enter the total fee from line 7, block C, part 6 of the DSE schedule. If none, enter zero                                                                                                    | _                    | 0.00               |                                                                      |  |  |
|                                                                                                   | Line 3. Add lines 1 and 2 and enter here                                                                                                    | \$                   | 655.96             |                                                                      |  |  |
| Block<br>4                                                                                        | Line 1. BASE RATE FEE/3.75 FEE or MINIMUM FEE: Enter either the minimum fee from block 1 or the sum of the base rate fee / 3.75 fee from block 3, line 3, whichever is larger                                                                                                    |                      | \$ 180,000.94      | Cable systems                                                        |  |  |
|                                                                                                   | Line 2. SYNDICATED EXCLUSIVITY SURCHARGE: Enter the fee from either part 7<br>(block D, section 3 or 4) or part 9 (block B) of the DSE schedule. If none, enter<br>zero.                                                                                                    | r _                  | 0.00               | submitting<br>additional<br>deposits under                           |  |  |
|                                                                                                   | Line 3. Line 3. INTEREST CHARGE: Enter the amount from line 4, space Q, page 9 (Interest Worksheet)                                                                                                    |                      |                    |                                                                      |  |  |
|                                                                                                   | Line 4. FILING FEE                                                                                                    |                      | \$ 725.00          | the Licensing<br>additional fees.<br>Division for the<br>appropriate |  |  |
|                                                                                                   | <b>TOTAL ROYALTY AND FILING FEES DUE FOR ACCOUNTING PERIOD.</b> Add Lines 1, 2 and 3 of block 4 and enter total here                                                                                                    | \$                   | 180,725.94         | form for<br>submitting the<br>additional fees.                       |  |  |
|                                                                                                   | Remit this amount via <i>electronic payment</i> payable to Register of Copyrights. (<br>general instructions located in the paper SA3 form for more information.)                                                                                                    | See pag              | e (i) of the       |                                                                      |  |  |

| ACCOUNTING PERIOD: | 2019/1 |
|--------------------|--------|
|--------------------|--------|

| ACCOUNTING PERI             | -                                                |             |                        |                          |                         |                             | FORM SA3E.                                                              |                  |
|-----------------------------|--------------------------------------------------|-------------|------------------------|--------------------------|-------------------------|-----------------------------|-------------------------------------------------------------------------|------------------|
| Name                        | LEGAL NAME OF OWNER C                            |             |                        |                          |                         |                             |                                                                         | FEM ID#<br>63182 |
|                             | BellSouth Telecon                                | imunic      | ations, LLC            |                          |                         |                             |                                                                         | 03102            |
|                             | CHANNELS                                         |             |                        |                          |                         |                             |                                                                         |                  |
| Μ                           | Instructions: You m                              | -           |                        |                          | -                       |                             |                                                                         |                  |
| Channels                    | to its subscribers and                           | d (2) the   | cable system's to      | otal number of ac        | ivated channels, di     | uring the accounting        | period.                                                                 |                  |
|                             | 1. Enter the total nun                           | nber of o   | channels on whic       | h the cable              |                         |                             | 17                                                                      | 1                |
|                             | system carried telev                             | vision bi   | oadcast stations       |                          |                         |                             |                                                                         |                  |
|                             | 2. Enter the total nun                           | nher of a   | activated channel      | e                        |                         |                             |                                                                         |                  |
|                             | on which the cable                               |             |                        |                          | IS                      |                             | 507                                                                     | 1                |
|                             | and nonbroadcast                                 | services    |                        |                          |                         |                             | 597                                                                     |                  |
| N                           | INDIVIDUAL TO BE<br>we can contact abou          |             |                        |                          | ON IS NEEDED: (Id       | dentify an individual       |                                                                         |                  |
| Individual to               |                                                  |             |                        |                          |                         |                             |                                                                         |                  |
| Be Contacted<br>for Further | Sugar I                                          | Daddi       |                        |                          |                         | T-1                         | ankana 072 260 4029                                                     |                  |
| Information                 | Name Susan I                                     | Redui       | iy                     |                          |                         | Ter                         | ephone 972-269-1938                                                     | •                |
|                             | Address 2270 La                                  | akesid      | e Blvd                 |                          |                         |                             |                                                                         |                  |
|                             | (Number, str                                     | eet, rural  | route, apartment, or s | suite number)            |                         |                             |                                                                         | •                |
|                             |                                                  |             | TX 75082               |                          |                         |                             |                                                                         |                  |
|                             | (City, town, s                                   | state, zip) |                        |                          |                         |                             |                                                                         |                  |
|                             | Email                                            | sr727       | 2@att.com              |                          |                         | Fax (optional)              |                                                                         | . <u>-</u>       |
|                             |                                                  |             |                        |                          |                         |                             |                                                                         |                  |
|                             | <b>CERTIFICATION</b> (This                       | s statem    | ent of account m       | ust be certifed an       | d signed in accorda     | ance with Copyright C       | Office regulations.                                                     |                  |
| 0                           |                                                  |             |                        |                          |                         |                             |                                                                         |                  |
| Certifcation                | • I, the undersigned, he                         | ereby ce    | rtify that (Check o    | ne, but only one, o      | of the boxes.)          |                             |                                                                         |                  |
|                             | (Owner other than                                | 1 corpor    | ation or partners      | hip) I am the own        | er of the cable syste   | m as identifed in line 1    | of space B: or                                                          |                  |
|                             |                                                  |             |                        | r,                       | , <b>,</b>              |                             |                                                                         |                  |
|                             |                                                  |             |                        | partnership) I am        |                         | agent of the owner of       | the cable system as identified                                          |                  |
|                             | (Officer or partne<br>in line 1 of spa           | -           | an officer (if a corp  | oration) or a partn      | er (if a partnership) o | of the legal entity ident   | ifed as owner of the cable system                                       |                  |
|                             | I have examined the                              |             |                        |                          |                         |                             |                                                                         |                  |
|                             | are true, complete, an<br>[18 U.S.C., Section 10 |             |                        | knowledge, inforn        | nation, and belief, ar  | nd are made in good fa      | aith.                                                                   |                  |
|                             |                                                  |             |                        |                          |                         |                             |                                                                         |                  |
|                             |                                                  |             |                        |                          |                         |                             |                                                                         |                  |
|                             |                                                  | Х           | /o/ Michael S          | Contogradoj              |                         | 1                           |                                                                         |                  |
|                             |                                                  |             | /s/ Michael S          | santogrossi              |                         |                             |                                                                         |                  |
|                             |                                                  |             |                        |                          |                         | ature to certify this state |                                                                         |                  |
|                             |                                                  |             |                        |                          |                         |                             | our cursor in the box and press the cel's Lotus compatibility settings. |                  |
|                             |                                                  | Typed       | or printed name:       | Michael Sar              | ntoarossi               |                             |                                                                         |                  |
|                             |                                                  | Typeu       | or printed name.       |                          | llogrossi               |                             |                                                                         |                  |
|                             |                                                  |             |                        |                          |                         |                             |                                                                         | •                |
|                             |                                                  | Title:      | Vice Presid            | ent – Financo            | 2                       |                             |                                                                         |                  |
|                             |                                                  | nue.        |                        | sition held in corporati |                         |                             |                                                                         | •                |
|                             |                                                  |             |                        |                          |                         |                             |                                                                         |                  |
|                             |                                                  | Date:       | August 26, 2019        | 9                        |                         |                             |                                                                         |                  |
|                             |                                                  |             |                        |                          |                         |                             |                                                                         |                  |
| Privacy Act Notice          | : Section 111 of title 17 o                      | of the Uni  | ted States Code au     | uthorizes the Copyr      | ight Offce to collect t | he personally identifyin    | g information (PII) requested on th                                     |                  |

form in order to process your statement of account. PII is any personal information that can be used to identify or trace an individual, such as name, address and telephor numbers. By providing PII, you are agreeing to the routine use of it to establish and maintain a public record, which includes appearing in the Office's public indexes and search reports prepared for the public. The effect of not providing the PII requested is that it may delay processing of your statement of account and its placement in th completed record of statements of account, and it may affect the legal sufficiency of the fling, a determination that would be made by a court of lav

### INSTRUCTIONS FOR DSE SCHEDULE WHAT IS A "DSE"

The term "distant signal equivalent" (DSE) generally refers to the numerica value given by the Copyright Act to each distant television station carriec by a cable system during an accounting period. Your system's total number of DSEs determines the royalty you owe. For the full definition, see page (v) of the General Instructions in the paper SA3 form.

#### FORMULAS FOR COMPUTING A STATION'S DSE

There are two different formulas for computing DSEs: (1) a basic formula for all distant stations listed in space G (page 3), and (2) a special formula for those stations carried on a substitute basis and listed in space I (page 5). (Note that if a particular station is listed in both space G and space I, a DSE must be computed twice for that station: once under the basic formula and again under the special formula. However, a station's total DSE is not to exceed its full type-value. If this happens, contact the Licensing Division.)

# BASIC FORMULA: FOR ALL DISTANT STATIONS LISTED IN SPACE G OF SA3E (LONG FORM)

**Step 1**: Determine the station's type-value. For purposes of computing DSEs, the Copyright Act gives different values to distant stations depending upon their type. If, as shown in space G of your statement of accoun (page 3), a distant station is:

| • Independent: its type-value is                                   | 1.00 |
|--------------------------------------------------------------------|------|
| Network: its type-value is                                         | 0.25 |
| Noncommercial educational: its type-value is                       | 0.25 |
| Note that local stations are not counted at all in computing DSEs. |      |

**Step 2:** Calculate the station's basis of carriage value: The DSE of a station also depends on its basis of carriage. If, as shown in space G of your Form SA3E, the station was carried part time because of lack of activated channel capacity, its basis of carriage value is determined by (1) calculating the number of hours the cable system carried the station during the accounting period, and (2) dividing that number by the total number of hours the station broadcast over the air during the accounting period. The basis of carriage value for all other stations listed in space G is 1.0.

**Step 3:** Multiply the result of step 1 by the result of step 2. This gives you the particular station's DSE for the accounting period. (Note that for stations other than those carried on a part-time basis due to lack of activated channel capacity, actual multiplication is not necessary since the DSE will always be the same as the type value.)

### SPECIAL FORMULA FOR STATIONS LISTED IN SPACE I OF SA3E (LONG FORM)

Step 1: For each station, calculate the number of programs that, during the accounting period, were broadcast live by the station and were substituted for programs deleted at the option of the cable system.

(These are programs for which you have entered "Yes" in column 2 and "P" in column 7 of space I.)

Step 2: Divide the result of step 1 by the total number of days in the calendar year (365—or 366 in a leap year). This gives you the particula station's DSE for the accounting period.

### TOTAL OF DSEs

In part 5 of this schedule you are asked to add up the DSEs for all of the distant television stations your cable system carried during the accounting period. This is the total sum of all DSEs computed by the basic formula and by the special formula.

### THE ROYALTY FEE

The total royalty fee is determined by calculating the minimum fee anc the base rate fee. In addition, cable systems located within certain television market areas may be required to calculate the 3.75 fee and/or the Syndicated Exclusivity Surcharge. Note: Distant multicast streams are not subject to the 3.75 fee or the Syndicated Exclusivity Surcharge. Distant simulcast streams are not subject to any royalty payment

The 3.75 Fee. If a cable system located in whole or in part within a television market added stations after June 24, 1981, that would not have been permitted under FCC rules, regulations, and authorizations (hereafter referred to as "the former FCC rules") in effect on June 24, 1981, the system must compute the 3.75 fee using a formula based on the number of DSEs added. These DSEs used in computing the 3.75 fee will not be used in computing the base rate fee and Syndicated Exclusivity Surcharge

The Syndicated Exclusivity Surcharge. Cable systems located in whole or in part within a major television market, as defined by FCC rules and regulations, must calculate a Syndicated Exclusivity Surcharge for the carriage of any commercial VHF station that places a grade B contour, in whole or in part, over the cable system that would have been subject to the FCC's syndicated exclusivity rules in effect on June 24, 1981

The Minimum Fee/Base Rate Fee/3.75 Percent Fee. All cable sys-

tems fling SA3E (Long Form) must pay at least the minimum fee, which is 1.064 percent of gross receipts. The cable system pays either the minimum fee or the sum of the base rate fee and the 3.75 percent fee, whichever is larger, and a Syndicated Exclusivity Surcharge, as applicable

What is a "Permitted" Station? A permitted station refers to a distant station whose carriage is not subject to the 3.75 percent rate but is subject to the base rate and, where applicable, the Syndicated Exclusivity Surcharge. A permitted station would include the following: 1) A station actually carried within any portion of a cable system prior

to June 25, 1981, pursuant to the former FCC rules. 2) A station first carried after June 24, 1981, which could have been carried under FCC rules in effect on June 24, 1981, if such carriage would not have exceeded the market quota imposed for the importation of distant stations under those rules.

3) A station of the same type substituted for a carried network, noncommercial educational, or regular independent station for which a quota was or would have been imposed under FCC rules (47 CFR 76.59 (b),(c), 76.61 (b),(c),(d), and 767.63 (a) [referring to 76.61 (b),(d)] in effect on June 24, 1981.

4) A station carried pursuant to an individual waiver granted between April 16, 1976, and June 25, 1981, under the FCC rules and regulations in effect on April 15, 1976.

5) In the case of a station carried prior to June 25, 1981, on a part-time and/or substitute basis only, that fraction of the current DSE represented by prior carriage.

NOTE: If your cable system carried a station that you believe qualifies as a permitted station but does not fall into one of the above categories, please attach written documentation to the statement of account detailing the basis for its classification.

Substitution of Grandfathered Stations. Under section 76.65 of the former FCC rules, a cable system was not required to delete any statior that it was authorized to carry or was lawfully carrying prior to March 31 1972, even if the total number of distant stations carried exceeded the market quota imposed for the importation of distant stations. Carriage of these grandfathered stations is not subject to the 3.75 percent rate but is subject to the Base Rate, and where applicable, the Syndicatec Exclusivity Surcharge. The Copyright Royalty Tribunal has stated its view that, since section 76.65 of the former FCC rules would not have permitted substitution of a grandfathered station, the 3.75 percent Rate applies to a station substituted for a grandfathered station if carriage of the station exceeds the market quota imposed for the importation of distant stations.

# COMPUTING THE 3.75 PERCENT RATE—PART 6 OF THE DSE SCHEDULE

- Determine which distant stations were carried by the system pursuan to former FCC rules in effect on June 24, 1981.
- Identify any station carried prior to June 25, 198I, on a substitute and/o part-time basis only and complete the log to determine the portion of the DSE exempt from the 3.75 percent rate.
- Subtract the number of DSEs resulting from this carriage from the number of DSEs reported in part 5 of the DSE Schedule. This is the total number of DSEs subject to the 3.75 percent rate. Multiply these DSEs by gross receipts by .0375. This is the 3.75 fee.

### COMPUTING THE SYNDICATED EXCLUSIVITY SURCHARGE— PART 7 OF THE DSE SCHEDULE

- Determine if any portion of the cable system is located within a top 100 major television market as defined by the FCC rules and regulations in effect on June 24, 1981. If no portion of the cable system is located ir a major television market, part 7 does not have to be completed.
- Determine which station(s) reported in block B, part 6 are commercial VHF stations and place a grade B contour, in whole, or in part, over the cable system. If none of these stations are carried, part 7 does not have to be completed.
- Determine which of those stations reported in block b, part 7 of the DSE Schedule were carried before March 31,1972. These stations are exempt from the FCC's syndicated exclusivity rules in effect on June 24 1981. If you qualify to calculate the royalty fee based upon the carriage of partially-distant stations, and you elect to do so, you must compute the surcharge in part 9 of this schedule.
- Subtract the exempt DSEs from the number of DSEs determined in block
   B of part 7. This is the total number of DSEs subject to the Syndicated
   Exclusivity Surcharge.
- Compute the Syndicated Exclusivity Surcharge based upon these DSEs and the appropriate formula for the system's market position.

| LEGAL NAME OF OWNER OF CABLE SYSTEM:                                                                                                    | SYSTEM ID#                                                                                                    |                              |
|----------------------------------------------------------------------------------------------------|----------------------------------------------------------------------------------------------------|------------------------------|
| BellSouth Telecommunications, LLC                                                                                                    | 63182                                                                                                    | Name                         |
| SPECIAL STATEMENT CONCERNING GROSS RECEIPT                                                                                                    |                                                                                                    |                              |
| The Satellite Home Viewer Act of 1988 amended Title 17, section 111(d<br>lowing sentence:<br>"In determining the total number of subscribers and the gross am<br>service of providing secondary transmissions of primary broadca<br>scribers and amounts collected from subscribers receiving second | I)(1)(A), of the Copyright Act by adding the fol-<br>nounts paid to the cable system for the basic<br>ast transmitters, the system shall not include sub- | P<br>Special<br>Statement    |
| For more information on when to exclude these amounts, see the note on paper SA3 form.                                                                                                    | on page (vii) of the general instructions in the                                                                                                    | Concerning<br>Gross Receipts |
| During the accounting period did the cable system exclude any amounts made by satellite carriers to satellite dish owners?                                                                                                    | s of gross receipts for secondary transmissions                                                                                                    | Exclusion                    |
| X NO                                                                                                    |                                                                                                    |                              |
| YES. Enter the total here and list the satellite carrier(s) below                                                                                                    | <u>\$</u>                                                                                                    |                              |
| Name Name Mailing Address Mailing                                                                                                    | g Address                                                                                                    |                              |
|                                                                                                    |                                                                                                    |                              |
|                                                                                                    |                                                                                                    |                              |
| INTEREST ASSESSMENTS                                                                                                    |                                                                                                    |                              |
| You must complete this worksheet for those royalty payments submitted<br>For an explanation of interest assessment, see page (viii) of the general                                                                                                    |                                                                                                    | Q                            |
| Line 1 Enter the amount of late payment or underpayment                                                                                                    |                                                                                                    | Interest                     |
|                                                                                                    | ·····                                                                                                    | Assessment                   |
|                                                                                                    | ×                                                                                                    |                              |
| Line 2 Multiply line 1 by the interest rate* and enter the sum here                                                                                                    |                                                                                                    |                              |
|                                                                                                    | xdays                                                                                                    |                              |
| Line 3 Multiply line 2 by the number of days late and enter the sum her                                                                                                    | re                                                                                                    |                              |
| Line 4 Multiply line 3 by 0.00274** enter here and on line 3, block 4,                                                                                                    |                                                                                                    |                              |
| space L, (page 7)                                                                                                    | \$                                                                                                    |                              |
|                                                                                                    | (interest charge)                                                                                                    |                              |
| * To view the interest rate chart click on www.copyright.gov/licensing<br>contact the Licensing Division at (202) 707-8150 or licensing@loc.                                                                                                    |                                                                                                    |                              |
| ** This is the decimal equivalent of 1/365, which is the interest asses                                                                                                    | ssment for one day late.                                                                                                    |                              |
| NOTE: If you are filing this worksheet covering a statement of account a please list below the owner, address, first community served, accounting filing.                                                                                                    |                                                                                                    |                              |
| Owner Address                                                                                                    |                                                                                                    |                              |
| First community served                                                                                                    |                                                                                                    |                              |
| Accounting period                                                                                                    |                                                                                                    |                              |
| Privacy Act Notice: Section 111 of title 17 of the United States Code authorizes the Copyright                                                                                                    | t Offce to collect the personally identifying information (PII) requested of                                                                              | on th                        |

form in order to process your statement of account. PII is any personal information that can be used to identify or trace an individual, such as name, address and telephone numbers. By providing PII, you are agreeing to the routine use of it to establish and maintain a public record, which includes appearing in the Offce's public indexes and in search reports prepared for the public. The effect of not providing the PII requested is that it may delay processing of your statement of account and its placement in the completed record of statements of account, and it may affect the legal suffciency of the fling, a determination that would be made by a court of law.

### DSE SCHEDULE. PAGE 11.

# COMPUTING THE BASE RATE FEE—PART 8 OF THE DSE SCHEDULE

Determine whether any of the stations you carried were partially distant that is, whether you retransmitted the signal of one or more stations to subscribers located within the station's local service area and, at the same time, to other subscribers located outside that area.

 If none of the stations were partially distant, calculate your base rate fee according to the following rates—for the system's permitted DSEs as reported in block B, part 6 or from part 5, whichever is applicable. First DSE
 1.064% of gross receipts
 Each of the second, third, and fourth DSEs
 0.701% of gross receipts

The fifth and each additional DSE 0.330% of gross receipts

# PARTIALLY DISTANT STATIONS—PART 9 OF THE DSE SCHEDULE If any of the stations were partially distant:

1 Divide all of your subset barding ulstall.

1. Divide all of your subscribers into subscriber groups depending on their location. A particular subscriber group consists of all subscribers who are distant with respect to exactly the same complement of stations.

2. Identify the communities/areas represented by each subscriber group.

3. For each subscriber group, calculate the total number of DSEs of that group's complement of stations.

If your system is located wholly outside all major and smaller television markets, give each station's DSEs as you gave them in parts 2, 3, and 4 of the schedule; or

If any portion of your system is located in a major or smaller television market, give each station's DSE as you gave it in block B, part 6 of this schedule.

4. Determine the portion of the total gross receipts you reported in space K (page 7) that is attributable to each subscriber group.

**Distant Stations Carried** 

STATION

A (independent)

B (independent)

C (part-time)

D (part-time)

5. Calculate a separate base rate fee for each subscriber group, using (1) the rates given above; (2) the total number of DSEs for that group's complement of stations; and (3) the amount of gross receipts attributable to that group.

6. Add together the base rate fees for each subscriber group to determine the system's total base rate fee.

7. If any portion of the cable system is located in whole or in part within a major television market, you may also need to complete part 9, block B of the Schedule to determine the Syndicated Exclusivity Surcharge.

What to Do If You Need More Space on the DSE Schedule. There are no printed continuation sheets for the schedule. In most cases, the blanks provided should be large enough for the necessary information. If you need more space in a particular part, make a photocopy of the page in question (identifying it as a continuation sheet), enter the additional information on that copy, and attach it to the DSE schedule.

Rounding Off DSEs. In computing DSEs on the DSE schedule, you may round off to no less than the third decimal point. If you round off a DSE in any case, you must round off DSEs throughout the schedule as follows: • When the fourth decimal point is 1, 2, 3, or 4, the third decimal remains

- unchanged (example: .34647 is rounded to .346).
- When the fourth decimal point is 5, 6, 7, 8, or 9, the third decimal is rounded up (example: .34651 is rounded to .347).

The example below is intended to supplement the instructions for calculating only the base rate fee for partially distant stations. The cable system would also be subject to the Syndicated Exclusivity Surcharge for partially distant stations, if any portion is located within a major television market.

## EXAMPLE:

DSE

1.0

1.0

0.083

0.139

# COMPUTATION OF COPYRIGHT ROYALTY FEE FOR CABLE SYSTEM CARRYING PARTIALLY DISTANT STATIONS

CITY

Santa Rosa

Rapid City

Bodega Bay

In most cases under current FCC rules, all of Fairvale would be within the local service area of both stations A and C and all of Rapid City and Bodega Bay would be within the local service areas of stations B, D, and E.

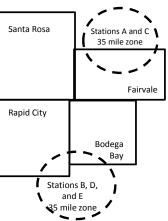

| E (network)                  | <u>0.25</u>  | Fairvale Stations B, D      |              | 120,000.00                  |              |
|------------------------------|--------------|-----------------------------|--------------|-----------------------------|--------------|
| TOTAL DSEs                   | 2.472        | TOTAL GRO                   | \$600,000.00 |                             |              |
| Minimum Fee Total Gross F    | Receipts     | \$600,000.00                |              |                             |              |
|                              |              | x .01064                    |              |                             |              |
|                              |              | \$6,384.00                  |              |                             |              |
| First Subscriber Group       |              | Second Subscriber Group     |              | Third Subscriber Group      |              |
| (Santa Rosa)                 |              | (Rapid City and Bodega Bay) |              | (Fairvale)                  |              |
| Gross receipts               | \$310,000.00 | Gross receipts              | \$170,000.00 | Gross receipts              | \$120,000.00 |
| DSEs                         | 2.472        | DSEs                        | 1.083        | DSEs                        | 1.389        |
| Base rate fee                | \$6,497.20   | Base rate fee               | \$1,907.71   | Base rate fee               | \$1,604.03   |
| \$310,000 x .01064 x 1.0 =   | 3,298.40     | \$170,000 x .01064 x 1.0 =  | 1,808.80     | \$120,000 x .01064 x 1.0 =  | 1,276.80     |
| \$310,000 x .00701 x 1.472 = | 3,198.80     | \$170,000 x .00701 x .083 = | 98.91        | \$120,000 x .00701 x .389 = | 327.23       |
| Base rate fee                | \$6,497.20   | Base rate fee               | \$1,907.71   | Base rate fee               | \$1,604.03   |

Identification of Subscriber Groups

OUTSIDE LOCAL

Stations A and C

Stations A and C

SERVICE AREA OF

Stations A. B. C. D .E

GROSS RECEIPTS

\$310.000.00

100,000.00

70,000.00

FROM SUBSCRIBERS

### DSE SCHEDULE. PAGE 11. (CONTINUED)

| 4                          | LEGAL NAME OF OWNER OF CABLE SYSTEM: SYSTEM ID:<br>BellSouth Telecommunications, LLC 6318                                                                                                   |                                                                                                    |           |     |     |       |  |  |  |  |  |  |
|----------------------------|----------------------------------------------------------------------------------------------------|----------------------------------------------------------------------------------------------------|-----------|-----|-----|-------|--|--|--|--|--|--|
| 1                          | BellSouth Telecommun                                                                                                    | ications, LLC                                                                                                    | ;         |     |     | 63182 |  |  |  |  |  |  |
|                            | <ul> <li>Add the DSEs of each station</li> </ul>                                                                                                    | SUM OF DSEs OF CATEGORY "O" STATIONS:         • Add the DSEs of each station.         Enter the sum here and in line 1 of part 5 of this schedule. <b>0.25</b> |           |     |     |       |  |  |  |  |  |  |
| 2                          | Instructions:<br>In the column headed "Call Sign": list the call signs of all distant stations identified by the letter "O" in column 5<br>of space G (page 3).                             |                                                                                                    |           |     |     |       |  |  |  |  |  |  |
| Computation<br>of DSEs for | of space G (page 3).<br>In the column headed "DSE": for each independent station, give the DSE as "1.0"; for each network or noncom-<br>mercial educational station, give the DSE as ".25." |                                                                                                    |           |     |     |       |  |  |  |  |  |  |
| Category "O"               | CATEGORY "O" STATIONS: DSEs                                                                                                    |                                                                                                    |           |     |     |       |  |  |  |  |  |  |
| Stations                   | CALL SIGN                                                                                                    | DSE                                                                                                    | CALL SIGN | DSE | DSE |       |  |  |  |  |  |  |
|                            | WKNO/WKNOHD                                                                                                    | 0.250                                                                                                    |           |     |     |       |  |  |  |  |  |  |
|                            |                                                                                                    |                                                                                                    |           |     |     |       |  |  |  |  |  |  |
|                            |                                                                                                    |                                                                                                    |           |     |     |       |  |  |  |  |  |  |
|                            |                                                                                                    |                                                                                                    |           |     |     |       |  |  |  |  |  |  |
| Add rows as                |                                                                                                    |                                                                                                    |           |     |     |       |  |  |  |  |  |  |
| necessary.                 |                                                                                                    |                                                                                                    |           |     |     |       |  |  |  |  |  |  |
| Remember to copy           |                                                                                                    |                                                                                                    |           |     |     |       |  |  |  |  |  |  |
| all formula into new       |                                                                                                    |                                                                                                    |           |     |     |       |  |  |  |  |  |  |
| rows.                      |                                                                                                    |                                                                                                    |           |     |     |       |  |  |  |  |  |  |
|                            |                                                                                                    |                                                                                                    |           |     |     |       |  |  |  |  |  |  |
|                            |                                                                                                    |                                                                                                    |           |     |     |       |  |  |  |  |  |  |
|                            |                                                                                                    |                                                                                                    |           |     |     |       |  |  |  |  |  |  |
|                            |                                                                                                    |                                                                                                    |           |     |     |       |  |  |  |  |  |  |
|                            |                                                                                                    |                                                                                                    |           |     |     |       |  |  |  |  |  |  |
|                            |                                                                                                    |                                                                                                    |           |     |     |       |  |  |  |  |  |  |
|                            |                                                                                                    |                                                                                                    |           |     |     |       |  |  |  |  |  |  |
|                            |                                                                                                    |                                                                                                    |           |     |     |       |  |  |  |  |  |  |
|                            |                                                                                                    |                                                                                                    |           |     |     |       |  |  |  |  |  |  |
|                            |                                                                                                    |                                                                                                    |           |     |     |       |  |  |  |  |  |  |
|                            |                                                                                                    |                                                                                                    |           |     |     |       |  |  |  |  |  |  |
|                            |                                                                                                    |                                                                                                    |           |     |     |       |  |  |  |  |  |  |
|                            |                                                                                                    |                                                                                                    |           |     |     |       |  |  |  |  |  |  |
|                            |                                                                                                    |                                                                                                    |           |     |     |       |  |  |  |  |  |  |
|                            |                                                                                                    |                                                                                                    |           |     |     |       |  |  |  |  |  |  |
|                            |                                                                                                    |                                                                                                    |           |     |     |       |  |  |  |  |  |  |
|                            |                                                                                                    |                                                                                                    |           |     |     |       |  |  |  |  |  |  |
|                            |                                                                                                    |                                                                                                    |           |     |     |       |  |  |  |  |  |  |
|                            |                                                                                                    |                                                                                                    |           |     |     |       |  |  |  |  |  |  |
|                            |                                                                                                    |                                                                                                    |           |     |     |       |  |  |  |  |  |  |
|                            |                                                                                                    |                                                                                                    |           |     |     |       |  |  |  |  |  |  |
|                            |                                                                                                    |                                                                                                    |           |     |     |       |  |  |  |  |  |  |
|                            |                                                                                                    |                                                                                                    |           |     |     |       |  |  |  |  |  |  |
|                            |                                                                                                    |                                                                                                    |           |     |     |       |  |  |  |  |  |  |
|                            |                                                                                                    |                                                                                                    |           |     |     |       |  |  |  |  |  |  |
|                            |                                                                                                    |                                                                                                    |           |     |     |       |  |  |  |  |  |  |
|                            |                                                                                                    |                                                                                                    |           |     |     |       |  |  |  |  |  |  |
|                            |                                                                                                    |                                                                                                    |           |     |     |       |  |  |  |  |  |  |
|                            | [                                                                                                    | []                                                                                                    |           |     |     |       |  |  |  |  |  |  |

| Name                                                                                                    | BellSouth T                                                                                                    | elecommun                                                                                                    | nications, LLC                                                                                                    |                                                                                                    |                                                                                                    |                                                                                                    |                                                                                                    |                                                                                                    |                                                                                                  | 63                  |
|----------------------------------------------------------------------------------------------------|----------------------------------------------------------------------------------------------------|----------------------------------------------------------------------------------------------------|----------------------------------------------------------------------------------------------------|----------------------------------------------------------------------------------------------------|----------------------------------------------------------------------------------------------------|----------------------------------------------------------------------------------------------------|----------------------------------------------------------------------------------------------------|----------------------------------------------------------------------------------------------------|--------------------------------------------------------------------------------------------------|---------------------|
| <b>3</b><br>Computation<br>of DSEs for<br>Stations<br>Carried Part<br>Time Due to<br>Lack of<br>Activated<br>Channel | Column 2<br>figure should<br>Column 2<br>be carried ou<br>Column 9<br>give the type-<br>Column 9                                                                                                    | <ul> <li>ist the call sign</li> <li>2: For each state correspond with the correspond with the state state st</li></ul> | ation, give the nu<br>ith the informatic<br>ation, give the to<br>igure in column 2<br>e third decimal p<br>dependent statio<br>"<br>figure in column                                                                                                    | umber of hor<br>on given in s<br>tal number of<br>2 by the figu<br>oint. This is<br>n, give the "<br>4 by the fig                                                                                                | fied by "LAC" in colu<br>urs your cable syste<br>space J. Calculate o<br>of hours that the sta<br>re in column 3, and<br>the "basis of carriag<br>(type-value" as "1.0.<br>ure in column 5, and<br>a information on rour                                                                | em carried the sta<br>nly one DSE for<br>tion broadcast or<br>give the result in<br>ge value" for the<br>" For each netwo                                                                          | ation during the<br>each station.<br>ver the air during<br>decimals in a<br>station.<br>ork or noncom<br>in column 6. I        | ring the accor<br>column 4. Thi<br>nmercial educ<br>Round to no I                                                                                 | unting period.<br>is figure must<br>cational station,<br>less than the                           |                     |
| Capacity                                                                                                    |                                                                                                    |                                                                                                    | CATE                                                                                                    | GORY L                                                                                                    | AC STATIONS:                                                                                                    | COMPUTAT                                                                                                    | ION OF D                                                                                                    | SEs                                                                                                    |                                                                                                  |                     |
|                                                                                                    | 1. CALL<br>SIGN                                                                                                    | 2                                                                                                    | 2. NUMBER<br>OF HOURS<br>CARRIED B<br>SYSTEM                                                                                                    | Y                                                                                                    | NUMBER<br>OF HOURS<br>STATION<br>ON AIR                                                                                                    | 4. BASIS O<br>CARRIAC<br>VALUE                                                                                                    | GE                                                                                                    | 5. TYPE<br>VALUE                                                                                                    | 6. D                                                                                             | SE                  |
|                                                                                                    |                                                                                                    |                                                                                                    |                                                                                                    |                                                                                                    |                                                                                                    |                                                                                                    |                                                                                                    | ••••••                                                                                                    | =                                                                                                |                     |
|                                                                                                    |                                                                                                    |                                                                                                    |                                                                                                    |                                                                                                    |                                                                                                    |                                                                                                    |                                                                                                    |                                                                                                    |                                                                                                  |                     |
|                                                                                                    |                                                                                                    |                                                                                                    |                                                                                                    |                                                                                                    |                                                                                                    |                                                                                                    |                                                                                                    |                                                                                                    | =                                                                                                |                     |
|                                                                                                    |                                                                                                    |                                                                                                    |                                                                                                    |                                                                                                    |                                                                                                    |                                                                                                    |                                                                                                    |                                                                                                    |                                                                                                  |                     |
|                                                                                                    |                                                                                                    |                                                                                                    |                                                                                                    | ÷<br>÷                                                                                                    |                                                                                                    | =                                                                                                    | x<br>x                                                                                                    |                                                                                                    | =<br>=                                                                                           |                     |
|                                                                                                    | Add the DSEs<br>Enter the su                                                                                                    | of each station                                                                                                    |                                                                                                    |                                                                                                    | dule,                                                                                                    |                                                                                                    |                                                                                                    | 0.00                                                                                                    |                                                                                                  |                     |
| of DSEs for<br>Substitute-                                                                                           | Add the DSEs<br>Enter the su<br>Instructions:<br>Column 1: Giv<br>• Was carried<br>tions in effe<br>• Broadcast<br>space 1).<br>Column 2:<br>at your option.<br>Column 3:<br>Column 4:                                                                                                    | of each station<br>um here and in<br>we the call sign<br>d by your syste<br>ect on October<br>one or more liv<br>For each statii<br>This figure shi<br>Enter the num<br>Divide the figu                                                                                                    | n.<br>n line 2 of part 5<br>n of each station<br>em in substitution<br>r 19, 1976 (as sh<br>ve, nonnetwork p<br>ion give the num<br>ould correspond<br>her of days in th<br>ure in column 2 b                                                                                                    | of this scher<br>listed in spa<br>n for a progr<br>nown by the<br>rograms duri<br>ber of live, r<br>d with the in<br>the calendar                                                                                | dule,<br>ace I (page 5, the Lo<br>ram that your syster<br>letter "P" in column<br>ing that optional carr<br>nonnetwork program<br>formation in space I<br>year: 365, except in<br>column 3, and gi<br>lation on rounding, s                                                             | ng of Substitute F<br>n was permitted<br>7 of space I); an<br>riage (as shown by<br>ns carried in subs<br>a leap year.<br>ve the result in c                                                       | to delete und<br>id<br>y the word "Ye<br>stitution for pr<br>column 4. Rou                                                     | nat station:<br>er FCC rules<br>s" in column 2<br>ograms that v<br>und to no less                                                                 | e of<br>were deleted<br>s than the third                                                         | prm).               |
| Computation<br>of DSEs for                                                                                           | Add the DSEs<br>Enter the su<br>Instructions:<br>Column 1: Giv<br>• Was carried<br>tions in effe<br>• Broadcast<br>space 1).<br>Column 2:<br>at your option.<br>Column 3:<br>Column 4:                                                                                                    | of each station<br>um here and in<br>we the call sign<br>d by your syste<br>ect on October<br>one or more liv<br>For each statii<br>This figure shi<br>Enter the num<br>Divide the figu                                                                                                    | n.<br>n line 2 of part 5<br>n of each station<br>em in substitution<br>r 19, 1976 (as sh<br>ve, nonnetwork p<br>ion give the num<br>iould correspond<br>her of days in th<br>ure in column 2 b<br>tion's DSE (For                                                                                                    | of this scher<br>listed in spa<br>n for a progr<br>nown by the<br>rograms duri<br>ber of live, r<br>d with the im<br>he calendar<br>by the figure<br>more inform                                                 | ace I (page 5, the Lo<br>ram that your syster<br>letter "P" in column<br>ing that optional carr<br>nonnetwork program<br>formation in space I<br>year: 365, except in<br>in column 3, and gi                                                                                            | og of Substitute F<br>n was permitted<br>7 of space I); an<br>iage (as shown by<br>ns carried in subs<br>a leap year.<br>ve the result in c<br>see page (viii) of<br>S: COMPUT/                    | to delete und<br>id<br>y the word "Ye<br>stitution for pr<br>column 4. Rou<br>the general in                                   | nat station:<br>er FCC rules<br>s" in column 2<br>ograms that v<br>ind to no less<br>nstructions in                                               | e of<br>were deleted<br>s than the third<br>the paper SA3 fo                                     | prm).               |
| Computation<br>of DSEs for<br>Substitute-                                                                            | Add the DSEs<br>Enter the su<br>Instructions:<br>Column 1: Giv<br>• Was carried<br>tions in effe<br>• Broadcast<br>space 1).<br>Column 2:<br>at your option.<br>Column 3:<br>Column 4:                                                                                                    | of each station<br>um here and in<br>we the call sign<br>d by your syste<br>ect on October<br>one or more liv<br>For each statii<br>This figure shi<br>Enter the num<br>Divide the figu                                                                                                    | n.<br>n line 2 of part 5<br>n of each station<br>em in substitution<br>r 19, 1976 (as sh<br>ve, nonnetwork p<br>ion give the num<br>ould correspond<br>ber of days in th<br>ure in column 2 b<br>tion's DSE (For 1<br>SUBST<br>R 3.                                                                                                    | of this scher<br>listed in spa<br>n for a progr<br>nown by the<br>rograms duri<br>ber of live, r<br>d with the im<br>he calendar<br>by the figure<br>more inform                                                 | ace I (page 5, the Lo<br>ram that your syster<br>letter "P" in column<br>ing that optional carr<br>nonnetwork program<br>formation in space I<br>year: 365, except in<br>in column 3, and gi<br>lation on rounding, s<br>ASIS STATION<br>4. DSE                                         | ng of Substitute F<br>n was permitted<br>7 of space I); an<br>riage (as shown by<br>ns carried in subs<br>a leap year.<br>ve the result in c<br>see page (viii) of                                 | to delete und<br>id<br>y the word "Ye<br>stitution for pr<br>column 4. Rou<br>the general in<br>ATION OF<br>2. NUM<br>OF       | nat station:<br>er FCC rules<br>s" in column 2<br>ograms that v<br>ind to no less<br>nstructions in<br>DSEs                                       | e of<br>were deleted<br>s than the third                                                         | ,<br>               |
| Computation<br>of DSEs for<br>Substitute-                                                                            | Add the DSEs<br>Enter the su<br>Instructions:<br>Column 1: Giv<br>• Was carried<br>tions in eff<br>• Broadcast of<br>space I).<br>Column 2:<br>at your option.<br>Column 3:<br>Column 4:<br>decimal point.                                                                                                    | of each station<br>um here and in<br>ve the call sign<br>d by your syste<br>ect on October<br>one or more liv<br>For each stati<br>This figure shi<br>Enter the num<br>Divide the figu<br>This is the stati<br>2. NUMBE<br>OF                                                                                                    | n.<br>n line 2 of part 5<br>n of each station<br>em in substitution<br>r 19, 1976 (as st<br>ve, nonnet work p<br>ion give the num<br>ould correspond<br>ber of days in th<br>ure in column 2 b<br>tion's DSE (For<br>SUBST<br>R 3.<br>AMS                                                                                                    | of this scher<br>listed in span<br>n for a progrown by the<br>rograms duri<br>ber of live, r<br>d with the im<br>ne calendar<br>by the figure<br>more inform<br>TITUTE-B/<br>NUMBER<br>OF DAYS                   | ace I (page 5, the Lo<br>ram that your syster<br>letter "P" in column<br>ing that optional carr<br>nonnetwork program<br>formation in space I<br>year: 365, except in<br>in column 3, and gi<br>lation on rounding, s<br>ASIS STATION<br>4. DSE                                         | og of Substitute F<br>n was permitted<br>7 of space I); an<br>iage (as shown by<br>ns carried in subs<br>a leap year.<br>ve the result in c<br>see page (viii) of<br>S: COMPUTA<br>1. CALL         | to delete und<br>id<br>y the word "Ye<br>stitution for pr<br>column 4. Rou<br>the general in<br>ATION OF<br>2. NUM<br>OF       | nat station:<br>er FCC rules<br>s" in column 2<br>ograms that v<br>und to no less<br>nstructions in<br>DSEs<br>IBER<br>DGRAMS                     | e of<br>were deleted<br>the paper SA3 for<br>3. NUMBER<br>OF DAYS                                | orm).<br>4. D:<br>= |
| Computation<br>of DSEs for<br>Substitute-                                                                            | Add the DSEs<br>Enter the su<br>Instructions:<br>Column 1: Giv<br>• Was carried<br>tions in eff<br>• Broadcast of<br>space I).<br>Column 2:<br>at your option.<br>Column 3:<br>Column 4:<br>decimal point.                                                                                                    | of each station<br>um here and in<br>ve the call sign<br>d by your syste<br>ect on October<br>one or more liv<br>For each stati<br>This figure shi<br>Enter the num<br>Divide the figu<br>This is the stati<br>2. NUMBE<br>OF                                                                                                    | n.<br>n line 2 of part 5<br>n of each station<br>em in substitution<br>r 19, 1976 (as st<br>ve, nonnet work p<br>ion give the num<br>ould correspond<br>ber of days in th<br>ure in column 2 b<br>tion's DSE (For<br>SUBST<br>R 3.<br>AMS                                                                                                    | of this scher<br>listed in span<br>n for a progrown by the<br>rograms duri<br>ber of live, r<br>d with the im<br>ne calendar<br>by the figure<br>more inform<br>TITUTE-B/<br>NUMBER<br>OF DAYS                   | ace I (page 5, the Lo<br>ram that your syster<br>letter "P" in column<br>ing that optional carr<br>nonnetwork program<br>formation in space I<br>year: 365, except in<br>in column 3, and gi<br>lation on rounding, s<br>ASIS STATION<br>4. DSE                                         | og of Substitute F<br>n was permitted<br>7 of space I); an<br>iage (as shown by<br>ns carried in subs<br>a leap year.<br>ve the result in c<br>see page (viii) of<br>S: COMPUTA<br>1. CALL         | to delete und<br>d<br>y the word "Ye<br>stitution for pr<br>column 4. Rou<br>the general in<br>ATION OF<br>2. NUM<br>OF<br>PRC | nat station:<br>er FCC rules<br>s" in column 2<br>ograms that v<br>und to no less<br>nstructions in<br>DSEs<br>IBER<br>DGRAMS<br>+<br>+           | e of<br>were deleted<br>the paper SA3 for<br>3. NUMBER<br>OF DAYS<br>IN YEAR                     | ,<br>               |
| Computation<br>of DSEs for<br>Substitute-                                                                            | Add the DSEs<br>Enter the su<br>Instructions:<br>Column 1: Giv<br>• Was carried<br>tions in eff<br>• Broadcast of<br>space I).<br>Column 2:<br>at your option.<br>Column 3:<br>Column 4:<br>decimal point.                                                                                                    | of each station<br>um here and in<br>ve the call sign<br>d by your syste<br>ect on October<br>one or more liv<br>For each stati<br>This figure shi<br>Enter the num<br>Divide the figu<br>This is the stati<br>2. NUMBE<br>OF                                                                                                    | n.<br>n line 2 of part 5<br>n of each station<br>em in substitution<br>r 19, 1976 (as st<br>ve, nonnetwork p<br>ion give the num<br>iould correspond<br>ober of days in the<br>ure in column 2 b<br>tion's DSE (For parts)<br>SUBST<br>R 3.<br>AMS<br>+<br>+<br>+<br>+<br>+<br>+<br>+<br>+<br>+                                               | of this scher<br>listed in span<br>n for a progrown by the<br>rograms duri<br>ber of live, r<br>d with the im<br>ne calendar<br>by the figure<br>more inform<br>TITUTE-B/<br>NUMBER<br>OF DAYS                   | ace I (page 5, the Lo<br>ram that your syster<br>letter "P" in column<br>ing that optional carr<br>nonnetwork program<br>formation in space I<br>year: 365, except in<br>in column 3, and gi<br>lation on rounding, s<br>ASIS STATION<br>4. DSE                                         | og of Substitute F<br>n was permitted<br>7 of space I); an<br>iage (as shown by<br>ns carried in subs<br>a leap year.<br>ve the result in c<br>see page (viii) of<br>S: COMPUTA<br>1. CALL         | to delete und<br>d<br>y the word "Ye<br>stitution for pr<br>column 4. Rou<br>the general in<br>ATION OF<br>2. NUM<br>OF<br>PRC | nat station:<br>er FCC rules<br>s" in column 2<br>ograms that v<br>und to no less<br>nstructions in<br>DSEs<br>IBER<br>DGRAMS                     | e of<br>were deleted<br>the paper SA3 for<br>3. NUMBER<br>OF DAYS<br>IN YEAR                     | <br>                |
| Computation<br>of DSEs for<br>Substitute-                                                                            | Add the DSEs<br>Enter the su<br>Instructions:<br>Column 1: Giv<br>• Was carried<br>tions in effe<br>• Broadcast of<br>space 1).<br>Column 2:<br>at your option.<br>Column 3:<br>Column 4:<br>decimal point.<br>1. CALL<br>SIGN<br>SUM OF DSE:<br>Add the DSEs                                                                                                   | of each station<br>um here and in<br>ve the call sign<br>d by your syste<br>ect on October<br>one or more liv<br>For each station<br>This figure shi<br>Enter the num<br>Divide the figu<br>This is the station<br>OF<br>PROGR/                                                                                                    | n.<br>n line 2 of part 5<br>n of each station<br>em in substitution<br>r 19, 1976 (as st<br>ve, nonnetwork p<br>ion give the num<br>iould correspond<br>ber of days in th<br>ure in column 2 b<br>tion's DSE (For the<br>SUBST<br>SUBST<br>R 3.<br>AMS<br>+<br>+<br>+<br>+<br>+<br>+<br>+<br>TUTE-BASIS ST<br>n.                              | of this scher<br>listed in span<br>n for a progroown by the<br>rograms duri<br>ber of live, r<br>d with the ini-<br>ne calendar ;<br>by the figure<br>more inform<br>ITUTE-B/<br>NUMBER<br>OF DAYS<br>IN YEAR    | ace I (page 5, the Lo<br>ram that your syster<br>letter "P" in column<br>ing that optional carr<br>nonnetwork program<br>formation in space I<br>year: 365, except in<br>in column 3, and gi<br>lation on rounding, s<br>ASIS STATION<br>4. DSE                                         | ng of Substitute F<br>n was permitted<br>7 of space I); an<br>iage (as shown by<br>as carried in subs<br>a leap year.<br>ve the result in c<br>see page (viii) of<br>S: COMPUT/<br>1. CALL<br>SIGN | to delete und<br>d<br>y the word "Ye<br>stitution for pr<br>column 4. Rou<br>the general in<br>ATION OF<br>2. NUM<br>OF<br>PRC | nat station:<br>er FCC rules<br>s" in column 2<br>ograms that v<br>und to no less<br>nstructions in<br>DSEs<br>IBER<br>DGRAMS<br>+<br>+           | e of<br>were deleted<br>the paper SA3 for<br>3. NUMBER<br>OF DAYS<br>IN YEAR                     |                     |
| Computation<br>of DSEs for<br>Substitute-                                                                            | Add the DSEs<br>Enter the su<br>Instructions:<br>Column 1: Giv<br>• Was carried<br>tions in effe<br>• Broadcast d<br>space I).<br>Column 2:<br>at your option.<br>Column 3:<br>Column 4:<br>decimal point.                                                                                                    | of each station<br>um here and in<br>d by your syste<br>ect on October<br>one or more liv<br>For each statii<br>This figure sh<br>Enter the num<br>Divide the figu<br>This is the star<br>2. NUMBE<br>OF<br>PROGR/<br>B OF SUBSTIT<br>of each station<br>um here and in<br>ER OF DSEs: 0                                                                                                    | n.<br>n line 2 of part 5<br>n of each station<br>em in substitution<br>r 19, 1976 (as sh<br>ve, nonnetwork p<br>ion give the num<br>ould correspond<br>ber of days in th<br>ure in column 2 b<br>tion's DSE (For<br>SUBST<br>SR 3.<br>AMS<br>+<br>+<br>+<br>+<br>+<br>+<br>+<br>TUTE-BASIS ST<br>n.<br>n line 3 of part 5<br>Give the amounts | of this scher<br>listed in span<br>n for a progra<br>nown by the<br>rograms duri<br>ber of live, r<br>d with the ini-<br>ne calendar<br>by the figure<br>more inform<br>TTUTE-B/<br>NUMBER<br>OF DAYS<br>IN YEAR | ace I (page 5, the LC<br>ram that your system<br>letter "P" in column<br>ing that optional carr<br>nonnetwork program<br>formation in space I<br>year: 365, except in<br>in column 3, and gi<br>lation on rounding, s<br>ASIS STATION<br>A. DSE<br>=<br>=<br>=<br>=<br>=<br>=<br>=<br>= | ng of Substitute F<br>n was permitted<br>7 of space I); an<br>iage (as shown by<br>ns carried in subs<br>a leap year.<br>ve the result in c<br>see page (viii) of<br>S: COMPUT/<br>1. CALL<br>SIGN | to delete und<br>id<br>y the word "Ye<br>stitution for pr<br>column 4. Rou<br>the general in<br>ATION OF<br>PRC<br>PRC         | nat station:<br>er FCC rules<br>s" in column 2<br>ograms that v<br>und to no less<br>nstructions in<br>DSES<br>IBER<br>DGRAMS<br>÷<br>÷<br>÷<br>÷ | e of<br>were deleted<br>the paper SA3 fo<br>3. NUMBER<br>OF DAYS<br>IN YEAR                      | ,<br>               |
| Computation<br>of DSEs for<br>Substitute-<br>Basis Stations                                                          | Add the DSEs<br>Enter the su<br>Instructions:<br>Column 1: Giv<br>• Was carried<br>tions in effe<br>• Broadcast of<br>space I).<br>Column 2:<br>at your option.<br>Column 3:<br>Column 4:<br>decimal point.<br>1. CALL<br>SIGN<br>1. CALL<br>SIGN<br>SUM OF DSEs<br>Add the DSEs<br>Enter the su<br>number of DSE                                               | of each station<br>um here and in<br>d by your syste<br>ect on October<br>one or more liv<br>For each statii<br>This figure sh<br>Enter the num<br>Divide the figu<br>This is the star<br>2. NUMBE<br>OF<br>PROGR/<br>B OF SUBSTIT<br>of each station<br>um here and in<br>ER OF DSEs: 0                                                                                                    | n.<br>n line 2 of part 5<br>n of each station<br>em in substitution<br>r 19, 1976 (as sh<br>ve, nonnetwork p<br>ion give the num<br>ould correspond<br>to days in the<br>ration's DSE (For part<br>SUBST<br>R 3.<br>AMS<br>÷<br>÷<br><b>SUBST</b><br>n.<br>n line 3 of part 5<br>Give the amounts<br>your system.                             | of this scher<br>listed in span<br>n for a progra<br>nown by the<br>rograms duri<br>ber of live, r<br>d with the ini-<br>ne calendar<br>by the figure<br>more inform<br>TTUTE-B/<br>NUMBER<br>OF DAYS<br>IN YEAR | ace I (page 5, the Lo<br>ram that your system<br>letter "P" in column<br>ing that optional carr<br>formation in space I<br>year: 365, except in<br>in column 3, and gi<br>lation on rounding, s<br>ASIS STATION<br>4. DSE<br>=<br>=<br>=<br>=<br>=<br>=<br>=<br>=<br>=<br>=<br>=<br>=   | ng of Substitute F<br>n was permitted<br>7 of space I); an<br>iage (as shown by<br>ns carried in subs<br>a leap year.<br>ve the result in c<br>see page (viii) of<br>S: COMPUT/<br>1. CALL<br>SIGN | to delete und<br>id<br>y the word "Ye<br>stitution for pr<br>column 4. Rou<br>the general in<br>ATION OF<br>PRC<br>PRC         | nat station:<br>er FCC rules<br>s" in column 2<br>ograms that v<br>und to no less<br>nstructions in<br>DSES<br>IBER<br>DGRAMS<br>÷<br>÷<br>÷<br>÷ | e of<br>were deleted<br>the paper SA3 for<br>3. NUMBER<br>OF DAYS<br>IN YEAR<br>the tota<br>0.25 | ,<br>               |
| Computation<br>of DSEs for<br>Substitute-<br>Basis Stations                                                          | Add the DSEs<br>Enter the su<br>Instructions:<br>Column 1: Giv<br>• Was carried<br>tions in effe<br>• Broadcast d<br>space I).<br>Column 2:<br>at your option.<br>Column 3:<br>Column 4:<br>decimal point.<br>1. CALL<br>SIGN<br>1. CALL<br>SIGN<br>SUM OF DSEs<br>Add the DSEs<br>Enter the su<br>TOTAL NUMBI<br>number of DSE<br>1. Number of<br>2. Number of | of each station<br>um here and in<br>ve the call sign<br>d by your syste<br>ect on October<br>one or more liv<br>For each station<br>This figure shi<br>Enter the num<br>Divide the figu<br>This is the station<br>OF<br>PROGR/<br>2. NUMBE<br>OF<br>PROGR/<br>S OF SUBSTIT<br>of each station<br>um here and in<br>ER OF DSEs: 0<br>is applicable to                                                                                                    | n.<br>n line 2 of part 5<br>n of each station<br>em in substitution<br>r 19, 1976 (as sh<br>ve, nonnetwork p<br>ion give the num<br>ould correspond<br>ber of days in th<br>ure in column 2 b<br>tion's DSE (For<br>SUBST<br>R 3.<br>AMS<br>+<br>+<br>+<br>+<br>+<br>+<br>+<br>+<br>+<br>+<br>+<br>+<br>+                                     | of this scher<br>listed in span<br>n for a progra<br>nown by the<br>rograms duri<br>ber of live, r<br>d with the ini-<br>ne calendar<br>by the figure<br>more inform<br>TTUTE-B/<br>NUMBER<br>OF DAYS<br>IN YEAR | ace I (page 5, the Lo<br>ram that your system<br>letter "P" in column<br>ing that optional carr<br>formation in space I<br>year: 365, except in<br>in column 3, and gi<br>lation on rounding, s<br>ASIS STATION<br>4. DSE<br>=<br>=<br>=<br>=<br>=<br>=<br>=<br>=<br>=<br>=<br>=<br>=   | ng of Substitute F<br>n was permitted<br>7 of space I); an<br>iage (as shown by<br>ns carried in subs<br>a leap year.<br>ve the result in c<br>see page (viii) of<br>S: COMPUT/<br>1. CALL<br>SIGN | to delete und<br>id<br>y the word "Ye<br>stitution for pr<br>column 4. Rou<br>the general in<br>ATION OF<br>PRC<br>PRC         | nat station:<br>er FCC rules<br>s" in column 2<br>ograms that v<br>und to no less<br>nstructions in<br>DSES<br>IBER<br>DGRAMS<br>÷<br>÷<br>÷<br>÷ | e of<br>were deleted<br>the paper SA3 for<br>3. NUMBER<br>OF DAYS<br>IN YEAR                     | ,<br>               |

| LEGAL NAME OF C                                                       | WNER OF CABLE                                                                                                    | SYSTEM:                                                                                                    |                                                                                                    |                                                                   |                                                                                                    |                                                                                                    | S                                                    | YSTEM ID#     |                                                  |
|-----------------------------------------------------------------------|----------------------------------------------------------------------------------------------------|----------------------------------------------------------------------------------------------------|----------------------------------------------------------------------------------------------------|-------------------------------------------------------------------|----------------------------------------------------------------------------------------------------|----------------------------------------------------------------------------------------------------|------------------------------------------------------|---------------|--------------------------------------------------|
| BellSouth Tele                                                        | ecommunicati                                                                                                    | ons, LLC                                                                                                    |                                                                                                    |                                                                   |                                                                                                    |                                                                                                    |                                                      | 63182         | Name                                             |
| Instructions: Bloc<br>In block A:<br>• If your answer if<br>schedule. |                                                                                                    | •                                                                                                    | part 6 and part                                                                                                    | 7 of the DSE sche                                                 | edule blank ar                                                                                              | nd complete p                                                                                        | art 8, (page 16) o                                   | f the         | 6                                                |
| <ul> <li>If your answer if</li> </ul>                                 | "No," complete bl                                                                                                    |                                                                                                    |                                                                                                    |                                                                   |                                                                                                    |                                                                                                    |                                                      |               | Computation of                                   |
| effect on June 24,                                                    | 1981?                                                                                                    | outside of all r<br>schedule—D                                                                                                    | najor and sma                                                                                                    | ELEVISION M                                                       | fined under s                                                                                               |                                                                                                    |                                                      | egulations in | 3.75 Fee                                         |
|                                                                       |                                                                                                    |                                                                                                    |                                                                                                    | AGE OF PERI                                                       |                                                                                                    | 2Ec                                                                                                  |                                                      |               |                                                  |
| Column 1:<br>CALL SIGN                                                | under FCC rules                                                                                                    | s of distant sta<br>and regulatione DSE Schein                                                                                                    | ations listed in<br>ons prior to Jui<br>dule. (Note: Tl                                                                                                  | part 2, 3, and 4 of<br>ne 25, 1981. For fu<br>ne letter M below r | this schedule                                                                                               | e that your sys<br>ation of permit                                                                   | ted stations, see                                    | the           |                                                  |
| Column 2:<br>BASIS OF<br>PERMITTED<br>CARRIAGE                        | <ul> <li>(Note the FCC rd<br/>A Stations carri<br/>76.61(b)(c)]</li> <li>B Specialty stati</li> <li>C Noncommeric</li> <li>D Grandfatherer<br/>instructions for</li> <li>E Carried pursu</li> <li>*F A station pre-</li> </ul> | ules and regul<br>ed pursuant t<br>con as defined<br>cal educationa<br>d station (76.6<br>or DSE sched<br>ant to individu<br>eviously carrie<br>JHF station w | lations cited b<br>o the FCC ma<br>d in 76.5(kk) (7<br>al station [76.5<br>55) (see parag<br>ule).<br>al waiver of F<br>d on a part-tin<br>ithin grade-B | ne or substitute ba<br>contour, [76.59(d)(                        | se in effect of<br>6.57, 76.59(b<br>e)(1), 76.63(a<br>63(a) referring<br>bstitution of g<br>sis prior to Ju | n June 24, 19<br>), 76.61(b)(c);<br>a) referring to<br>g to 76.61(d)<br>randfathered<br>une 25, 198' | , 76.63(a) referrin<br>76.61(e)(1<br>stations in the | -             |                                                  |
| Column 3:                                                             |                                                                                                    | e stations ide                                                                                                    | ntified by the I                                                                                                    | n parts 2, 3, and 4<br>etter "F" in column                        |                                                                                                    |                                                                                                    | worksheet on pag                                     | ge 14 of      |                                                  |
| 1. CALL<br>SIGN                                                       | 2. PERMITTED<br>BASIS                                                                                                    | 3. DSE                                                                                                    | 1. CALL<br>SIGN                                                                                                    | 2. PERMITTED<br>BASIS                                             | 3. DSE                                                                                                    | 1. CALL<br>SIGN                                                                                      | 2. PERMITTED<br>BASIS                                | 3. DSE        |                                                  |
| WKNO/WK                                                               | C                                                                                                    | 0.25                                                                                                    |                                                                                                    |                                                                   |                                                                                                    |                                                                                                    |                                                      |               |                                                  |
|                                                                       |                                                                                                    |                                                                                                    |                                                                                                    |                                                                   |                                                                                                    |                                                                                                    |                                                      |               |                                                  |
|                                                                       |                                                                                                    |                                                                                                    |                                                                                                    |                                                                   |                                                                                                    |                                                                                                    | •                                                    |               |                                                  |
|                                                                       |                                                                                                    |                                                                                                    |                                                                                                    |                                                                   |                                                                                                    |                                                                                                    |                                                      |               |                                                  |
|                                                                       |                                                                                                    |                                                                                                    |                                                                                                    |                                                                   |                                                                                                    |                                                                                                    |                                                      | ·······       | -                                                |
|                                                                       |                                                                                                    |                                                                                                    |                                                                                                    |                                                                   |                                                                                                    |                                                                                                    |                                                      | 0.25          |                                                  |
|                                                                       |                                                                                                    | В                                                                                                    | LOCK C: CO                                                                                                    | MPUTATION OF                                                      | - 3.75 FEE                                                                                                  |                                                                                                    |                                                      |               | -                                                |
| Line 1: Enter the                                                     | total number of                                                                                                    | DSEs from                                                                                                    | part 5 of this                                                                                                    | schedule                                                          |                                                                                                    |                                                                                                    |                                                      |               |                                                  |
| Line 2: Enter the                                                     |                                                                                                    |                                                                                                    |                                                                                                    |                                                                   |                                                                                                    |                                                                                                    |                                                      |               |                                                  |
|                                                                       |                                                                                                    |                                                                                                    |                                                                                                    | r of DSEs subjec<br>7 of this schedu                              |                                                                                                    | rate.                                                                                                |                                                      |               |                                                  |
| Line 4: Enter gro                                                     | oss receipts from                                                                                                    | i space K (pa                                                                                                    | age 7)                                                                                                    |                                                                   |                                                                                                    |                                                                                                    | x 0.0                                                | 375           | Do any of the<br>DSEs represent<br>partially     |
| Line 5: Multiply I                                                    | ine 4 by 0.0375                                                                                                    | and enter su                                                                                                    | im here                                                                                                    |                                                                   |                                                                                                    |                                                                                                    | x                                                    |               | permited/<br>partially<br>nonpermitted           |
| Line 6: Enter tota                                                    | al number of DS                                                                                                    | Es from line                                                                                                    | 3                                                                                                    |                                                                   |                                                                                                    |                                                                                                    |                                                      |               | carriage?<br>If yes, see part<br>9 instructions. |
| Line 7: Multiply I                                                    | ine 6 by line 5 a                                                                                                    | nd enter her                                                                                                    | e and on line                                                                                                    | 2, block 3, spac                                                  | e L (page 7)                                                                                                |                                                                                                    |                                                      | 0.00          |                                                  |

DSE SCHEDULE. PAGE 13.

ACCOUNTING PERIOD: 2019/1

|                 | F OWNER OF CABLE<br>elecommunicati |                 |                       |           |                 | 31                    | #STEM ID<br>63182 |                         |
|-----------------|------------------------------------|-----------------|-----------------------|-----------|-----------------|-----------------------|-------------------|-------------------------|
|                 |                                    | A: TELEVIS      | SION MARKET           | S (CONTIN | UFD)            |                       |                   |                         |
| 1. CALL<br>SIGN | 2. PERMITTED<br>BASIS              | 1. CALL<br>SIGN | 2. PERMITTED<br>BASIS |           | 1. CALL<br>SIGN | 2. PERMITTED<br>BASIS | 3. DSE            | 6                       |
|                 |                                    |                 |                       |           |                 |                       |                   | Computation of 3.75 Fee |
|                 |                                    | <br>            |                       |           |                 |                       |                   | 3.75 Fee                |
|                 |                                    |                 |                       |           |                 |                       |                   |                         |
|                 |                                    | <br>            |                       |           |                 |                       |                   |                         |
|                 |                                    | <br>            |                       |           |                 |                       |                   |                         |
|                 |                                    |                 |                       |           |                 |                       |                   |                         |
|                 |                                    | <br>            |                       |           |                 |                       |                   |                         |
|                 |                                    | <br>            |                       |           |                 |                       |                   |                         |
|                 |                                    |                 |                       |           |                 |                       |                   |                         |
|                 |                                    | <br>            |                       |           |                 |                       |                   |                         |
|                 |                                    | <br>            |                       |           |                 |                       |                   |                         |
|                 |                                    | <br>            |                       |           |                 |                       |                   |                         |
|                 |                                    |                 |                       |           |                 |                       |                   |                         |
|                 |                                    |                 |                       | <br>      |                 |                       |                   |                         |
|                 |                                    | <br>            |                       |           |                 |                       |                   |                         |
|                 |                                    |                 |                       |           |                 |                       |                   |                         |
|                 |                                    | <br>            |                       |           |                 |                       |                   |                         |
|                 |                                    | <br>            |                       |           |                 |                       |                   |                         |
|                 |                                    | <br>            |                       |           |                 |                       |                   |                         |
|                 |                                    |                 |                       |           |                 |                       |                   |                         |
|                 |                                    | <br>            |                       |           |                 |                       |                   |                         |
|                 |                                    | <br>            |                       |           |                 |                       |                   |                         |
|                 |                                    |                 |                       |           |                 |                       |                   |                         |
|                 |                                    | <br>            |                       |           |                 |                       |                   |                         |
|                 |                                    | <br>            |                       |           |                 |                       |                   |                         |
|                 |                                    |                 |                       |           |                 |                       |                   |                         |
|                 |                                    | <br>            |                       |           |                 |                       |                   |                         |
|                 |                                    | <br>            |                       |           |                 |                       |                   |                         |
|                 |                                    |                 |                       |           |                 |                       |                   |                         |
|                 |                                    |                 |                       |           |                 |                       |                   |                         |
|                 |                                    | <br>            |                       |           |                 |                       |                   |                         |
|                 |                                    | <br>            |                       |           |                 |                       |                   |                         |
|                 |                                    |                 |                       |           |                 |                       |                   |                         |
|                 |                                    | <br>            |                       |           |                 |                       |                   |                         |
|                 |                                    | <br>            |                       |           |                 |                       |                   |                         |
|                 |                                    |                 |                       |           |                 |                       |                   |                         |
|                 |                                    | <br>            |                       |           |                 |                       |                   |                         |
|                 |                                    |                 |                       |           |                 |                       |                   |                         |
|                 |                                    |                 |                       | +         |                 |                       |                   |                         |
|                 |                                    | <br>            |                       |           |                 |                       |                   |                         |
|                 |                                    |                 |                       |           |                 |                       |                   |                         |
|                 |                                    | <br>            |                       |           |                 |                       |                   |                         |
|                 |                                    |                 |                       |           |                 |                       |                   |                         |
|                 |                                    |                 |                       |           |                 |                       |                   |                         |
|                 |                                    |                 |                       |           |                 |                       |                   |                         |

|                                                                                                    |                                                                                                    |                                            |                  |                   |                                     |                                                                                                    |              | [                  |               | ILE. PAGE 14. |
|----------------------------------------------------------------------------------------------------|----------------------------------------------------------------------------------------------------|--------------------------------------------|------------------|-------------------|-------------------------------------|----------------------------------------------------------------------------------------------------|--------------|--------------------|---------------|---------------|
| Name                                                                                                    | LEGAL NAME OF OW                                                                                                    |                                            |                  |                   |                                     |                                                                                                    |              |                    | SYS           | STEM ID#      |
| Name                                                                                                    | BellSouth Tele                                                                                                    | communicatio                               | ons, LLC         |                   |                                     |                                                                                                    |              |                    |               | 63182         |
| Worksheet for<br>Computating<br>the DSE<br>Schedule for<br>Permitted<br>Part-Time and<br>Substitute<br>Carriage | ating<br>SE<br>le for<br>tedColumn 1: List the call sign for each distant station identifed by the letter "F" in column 2 of part 6 of the DSE schedule<br>Column 2: Indicate the DSE for this station for a single accounting period, occurring between January 1, 1978 and June 30, 1981<br>Column 3: Indicate the accounting period and year in which the carriage and DSE occurred (e.g., 1981/1)<br>Column 4: Indicate the basis of carriage on which the station was carried by listing one of the following letters<br>(Note that the FCC rules and regulations cited below pertain to those in effect on June 24, 1981.<br>A—Part-time specialty programming: Carriage, on a part-time basis, of specialty programming under FCC rules, sections |                                            |                  |                   |                                     |                                                                                                    |              |                    |               | 1<br>enterei  |
|                                                                                                    |                                                                                                    | PERMITTED                                  | DSE FOR STA      | TIONS CARRI       | FD                                  | ON A PART-TIME A                                                                                                    |              | TUTE BASIS         |               |               |
|                                                                                                    | 1. CALL                                                                                                    | 2. PRIOR                                   |                  | COUNTING          |                                     | 4. BASIS OF                                                                                                    | 1            | RESENT             | 6. PER        | MITTED        |
|                                                                                                    | SIGN                                                                                                    | DSE                                        |                  | ERIOD             |                                     | CARRIAGE                                                                                                    |              | DSE                |               | SE            |
|                                                                                                    |                                                                                                    |                                            |                  | -                 |                                     |                                                                                                    |              | -                  |               | -             |
|                                                                                                    |                                                                                                    |                                            |                  |                   |                                     |                                                                                                    |              |                    |               |               |
|                                                                                                    |                                                                                                    |                                            |                  |                   |                                     |                                                                                                    |              |                    |               |               |
|                                                                                                    |                                                                                                    |                                            |                  |                   |                                     |                                                                                                    |              |                    |               |               |
|                                                                                                    |                                                                                                    |                                            |                  |                   |                                     |                                                                                                    |              |                    |               |               |
|                                                                                                    |                                                                                                    |                                            |                  |                   |                                     |                                                                                                    |              |                    |               |               |
|                                                                                                    |                                                                                                    |                                            |                  |                   |                                     |                                                                                                    |              |                    |               |               |
|                                                                                                    | ••••••                                                                                                    |                                            |                  |                   |                                     |                                                                                                    |              |                    |               |               |
|                                                                                                    | •••••                                                                                                    |                                            |                  |                   |                                     |                                                                                                    |              |                    |               |               |
|                                                                                                    |                                                                                                    |                                            |                  |                   |                                     |                                                                                                    |              |                    |               |               |
|                                                                                                    |                                                                                                    |                                            |                  |                   |                                     |                                                                                                    |              |                    |               |               |
|                                                                                                    |                                                                                                    |                                            |                  |                   |                                     |                                                                                                    |              |                    |               |               |
| 7<br>Computation<br>of the<br>Syndicated                                                                        | In block A:         Computation         of the         If your answer is "Yes," complete blocks B and C, below.         If your answer is "No," leave blocks B and C blank and complete part 8 of the DSE schedule.                                                                                                    |                                            |                  |                   |                                     |                                                                                                    |              |                    |               |               |
| Exclusivity                                                                                                    |                                                                                                    |                                            |                  |                   |                                     |                                                                                                    |              |                    |               |               |
| Surcharge                                                                                                    | <ul> <li>Is any portion of the</li> </ul>                                                                                                    | cable system withir                        | n a top 100 majo | or television mai | rke                                 | t as defned by section                                                                                                    | 76.5 of FCC  | rules in effect J  | une 24, 198   | 81?           |
| U                                                                                                    | X Yes—Complete                                                                                                    | -                                          | . ,              |                   |                                     | No—Proceed to                                                                                                    |              |                    |               |               |
|                                                                                                    |                                                                                                    | DIOCKS D allu C.                           |                  |                   |                                     |                                                                                                    | parto        |                    |               |               |
|                                                                                                    | BLOCK B' C                                                                                                    | arriage of VHF/Gr                          | ade B Contour    | Stations          | BLOCK C: Computation of Exempt DSEs |                                                                                                    |              |                    |               |               |
|                                                                                                    | Is any station listed ir<br>commercial VHF stat<br>or in part, over the ca                                                                                                    | n block B of part 6<br>ion that places a g | the primary str  | eam of a          |                                     | Was any station listed in block B of part 7 carried in any commu-<br>nity served by the cable system prior to March 31, 1972? (refe<br>to former FCC rule 76.159) |              |                    |               |               |
|                                                                                                    | Yes—List each s                                                                                                    | tation below with its                      | appropriate per  | mitted DSE        |                                     | Yes—List each s                                                                                                    | tation below | with its appropria | ate permitted | DSE           |
|                                                                                                    |                                                                                                    | and proceed to part                        |                  |                   |                                     | X No—Enter zero a                                                                                                    |              |                    |               | _             |
|                                                                                                    |                                                                                                    |                                            |                  |                   |                                     |                                                                                                    |              |                    |               |               |
|                                                                                                    | CALL SIGN                                                                                                    | DSE                                        | CALL SIGN        | DSE               |                                     | CALL SIGN                                                                                                    | DSE          | CALL SIG           | iN            | DSE           |
|                                                                                                    |                                                                                                    | <u> </u>                                   |                  | <u> </u>          |                                     |                                                                                                    |              |                    |               |               |
|                                                                                                    |                                                                                                    |                                            |                  |                   |                                     |                                                                                                    |              |                    |               |               |
|                                                                                                    |                                                                                                    |                                            |                  |                   |                                     |                                                                                                    |              |                    |               |               |
|                                                                                                    |                                                                                                    |                                            |                  |                   |                                     |                                                                                                    |              |                    |               |               |
|                                                                                                    |                                                                                                    | <u> </u>                                   |                  |                   |                                     |                                                                                                    |              |                    |               |               |
|                                                                                                    |                                                                                                    |                                            |                  |                   |                                     |                                                                                                    |              |                    |               |               |
|                                                                                                    |                                                                                                    |                                            |                  |                   |                                     |                                                                                                    |              |                    |               |               |
|                                                                                                    |                                                                                                    |                                            |                  |                   |                                     |                                                                                                    |              |                    |               |               |
|                                                                                                    |                                                                                                    |                                            | TOTAL DSEs       | 0.00              |                                     |                                                                                                    | _            | TOTAL DS           | Es            | 0.00          |
|                                                                                                    |                                                                                                    |                                            |                  |                   |                                     |                                                                                                    |              |                    |               |               |

| LEGAL NA      | ME OF OWNER OF CABLE SYSTEM:<br>BellSouth Telecommunications, LLC                                                                                                    | SYSTEM ID#<br>63182 | Name                     |
|---------------|----------------------------------------------------------------------------------------------------|---------------------|--------------------------|
|               |                                                                                                    | 03102               |                          |
|               | BLOCK D: COMPUTATION OF THE SYNDICATED EXCLUSIVITY SURCHARGE                                                                                                    |                     | _                        |
| Section<br>1  | Enter the amount of gross receipts from space K (page 7)                                                                                                    | 16,917,381.30       | 7                        |
| Section<br>2  | A. Enter the total DSEs from block B of part 7                                                                                                    | 0.00                | Computation of the       |
|               | B. Enter the total number of exempt DSEs from block C of part 7                                                                                                    | 0.00                | Syndicated               |
|               | C. Subtract line B from line A and enter here. This is the total number of DSEs subject to the surcharge computation. If zero, proceed to part 8                                                                                                    | 0.00                | Exclusivity<br>Surcharge |
| • Is an       | y portion of the cable system within a top 50 television market as defned by the FCC?                                                                                                    |                     |                          |
|               | Yes—Complete section 3 below. X No—Complete section 4 below.                                                                                                    |                     |                          |
|               | SECTION 3: TOP 50 TELEVISION MARKET                                                                                                    |                     |                          |
| Section<br>3a | Did your cable system retransmit the signals of any partially distant television stations during the accounting period?     X Yes—Complete part 9 of this schedule.     No—Complete the applicable section below.                                                                              |                     |                          |
|               | If the figure in section 2, line C is 4.000 or less, compute your surcharge here and leave section 3b blank. NOTE: If the D is 1.0 or less, multiply the gross receipts by .00599 by the DSE. Enter the result on line A below.                                                                | SE                  |                          |
|               | A. Enter 0.00599 of gross receipts (the amount in section1)                                                                                                    |                     |                          |
|               | B. Enter 0.00377 of gross receipts (the amount in section.1)                                                                                                    |                     |                          |
|               | C. Subtract 1.000 from total permitted DSEs (the figure on                                                                                                    |                     |                          |
|               | line C in section 2) and enter here                                                                                                    | _                   |                          |
|               | D. Multiply line B by line C and enter here                                                                                                    |                     |                          |
|               | E. Add lines A and D. This is your surcharge.<br>Enter here and on line 2 of block 4 in space L (page 7)<br>Syndicated Exclusivity Surcharge                                                                                                    |                     |                          |
| Section<br>3b | If the figure in section 2, line C is more than 4.000, compute your surcharge here and leave section 3a blank.                                                                                                    |                     |                          |
|               | A. Enter 0.00599 of gross receipts (the amount in section 1)                                                                                                    |                     |                          |
|               | B. Enter 0.00377 of gross receipts (the amount in section 1)                                                                                                    |                     |                          |
|               | C. Multiply line B by 3.000 and enter here                                                                                                    |                     |                          |
|               | D. Enter 0.00178 of gross receipts (the amount in section 1)                                                                                                    |                     |                          |
|               | E. Subtract 4.000 from total DSEs (the fgure on line C in section 2) and enter here                                                                                                    |                     |                          |
|               | F. Multiply line D by line E and enter here                                                                                                    | _                   |                          |
|               | G. Add lines A, C, and F. This is your surcharge.                                                                                                    |                     |                          |
|               | Enter here and on line 2 of block 4 in space L (page 7) Syndicated Exclusivity Surcharge                                                                                                    |                     |                          |
|               |                                                                                                    |                     |                          |
|               | SECTION 4: SECOND 50 TELEVISION MARKET                                                                                                    |                     |                          |
| Section<br>4a | Did your cable system retransmit the signals of any partially distant television stations during the accounting period?           X         Yes—Complete part 9 of this schedule.         No—Complete the applicable section below.                                                            |                     |                          |
| 40            | If the figure in section 2, line C is 4.000 or less, compute your surcharge here and leave section 4b blank. NOTE: If the D is 1.0 or less, multiply the gross receipts by 0.003 by the DSE. Enter the result on line A below.<br>A. Enter 0.00300 of gross receipts (the amount in section 1) | SE                  |                          |
|               | B. Enter 0.00189 of gross receipts (the amount in section 1) ▶ \$                                                                                                    |                     |                          |
|               | C.Subtract 1.000 from total permitted DSEs (the fgure on line C in section 2)<br>and enter here                                                                                                    | _                   |                          |
|               | D. Multiply line B by line C and enter here                                                                                                    | _                   |                          |
|               | E. Add lines A and D. This is your surcharge.<br>Enter here and on line 2 of block 4 in space L (page 7)                                                                                                    |                     |                          |
|               | Syndicated Exclusivity Surcharge                                                                                                    |                     |                          |

### ACCOUNTING PERIOD: 2019/1

| DSE | SCHED | ULE. | PAGE | 16 |
|-----|-------|------|------|----|

|                                                                             | 1                                                                                                    | DSE SCHEDULE. PAGE                                                                                                    |  |  |  |  |  |  |
|-----------------------------------------------------------------------------|----------------------------------------------------------------------------------------------------|----------------------------------------------------------------------------------------------------|--|--|--|--|--|--|
| Name                                                                        |                                                                                                    | I/E OF OWNER OF CABLE SYSTEM: SYSTEM I<br>BellSouth Telecommunications, LLC 631                                                                                                    |  |  |  |  |  |  |
| <b>7</b><br>Computation<br>of the<br>Syndicated<br>Exclusivity<br>Surcharge | Section<br>4b                                                                                                    | If the figure in section 2, line C is more than 4.000, compute your surcharge here and leave section 4a blank.  A. Enter 0.00300 of gross receipts (the amount in section 1)                                                                                                    |  |  |  |  |  |  |
| <b>8</b><br>Computation<br>of<br>Base Rate Fee                              | Instructions:<br>You must complete this part of the DSE schedule for the SUM OF PERMITTED DSEs in part 6, block B; however, if block A of part<br>6 was checked "Yes," use the total number of DSEs from part 5.<br>• In block A, indicate, by checking "Yes" or "No," whether your system carried any partially distant stations.<br>• If your answer is "No," compute your system's base rate fee in block B. Leave part 9 blank.<br>• If your answer is "Yes" (that is, if you carried one or more partially distant stations), you must complete part 9. Leave block B below<br>blank.<br>What is a partially distant station? A station is "partially distant" if, at the time your system carried it, some of your subscribers<br>were located within that station's local service area and others were located outside that area. For the definition of a station's "local<br>service area," see page (v) of the general instructions. |                                                                                                    |  |  |  |  |  |  |
|                                                                             | • Did v                                                                                                    | BLOCK A: CARRIAGE OF PARTIALLY DISTANT STATIONS<br>our cable system retransmit the signals of any partially distant television stations during the accounting period?                                                                                                    |  |  |  |  |  |  |
|                                                                             |                                                                                                    | X       Yes—Complete part 9 of this schedule.                                                                                                    |  |  |  |  |  |  |
|                                                                             |                                                                                                    | BLOCK B: NO PARTIALLY DISTANT STATIONS—COMPUTATION OF BASE RATE FEE                                                                                                    |  |  |  |  |  |  |
|                                                                             | Section<br>1                                                                                                    | Enter the amount of gross receipts from space K (page 7)                                                                                                    |  |  |  |  |  |  |
|                                                                             | Section<br>2                                                                                                    | Enter the total number of permitted DSEs from block B, part 6 of this schedule.<br>(If block A of part 6 was checked "Yes,"<br>use the total number of DSEs from part 5.)                                                                                                    |  |  |  |  |  |  |
|                                                                             | Section 3                                                                                                    | If the figure in section 2 is 4.000 or less, compute your base rate fee here and leave section 4 blank.<br>NOTE: If the DSE is 1.0 or less, multiply the gross receipts by 0.01064 by the DSE. Enter the result on line A below.<br>A. Enter 0.01064 of gross receipts<br>(the amount in section 1) |  |  |  |  |  |  |

### DSE SCHEDULE. PAGE 17.

| LEGAL N          | AME OF OWNER OF CABLE SYSTEM: S                                                                                                    | YSTEM ID#   | Nerres                    |
|------------------|----------------------------------------------------------------------------------------------------|-------------|---------------------------|
| BellS            | outh Telecommunications, LLC                                                                                                    | 63182       | Name                      |
|                  | If the figure in section 2 is more than 4.000, compute your base rate fee here and leave section 3 blank.                                                                                                    |             |                           |
| 4                | A. Enter 0.01064 of gross receipts                                                                                                    |             | 8                         |
|                  | (the amount in section 1)                                                                                                    |             |                           |
|                  | B. Enter 0.00701 of gross receipts                                                                                                    |             | Computation               |
|                  | (the amount in section 1)► \$                                                                                                    |             | of                        |
|                  | C. Multiply line B by 3.000 and enter here <b>\$</b>                                                                                                    | _           | Base Rate Fee             |
|                  | D Enter 0 00330 of gross receipts                                                                                                    |             |                           |
|                  | (the amount in section 1)                                                                                                    |             |                           |
|                  | E. Subtract 4.000 from total DSEs                                                                                                    |             |                           |
|                  | (the figure in section 2) and enter here                                                                                                    |             |                           |
|                  | F. Multiply line D by line E and enter here                                                                                                    |             |                           |
|                  | G. Add lines A, C, and F. This is your base rate fee.                                                                                                    |             |                           |
|                  | Enter here and in block 3, line 1, space L (page 7) Base Rate Fee \$                                                                                                    | 0.00        |                           |
|                  |                                                                                                    |             |                           |
|                  | TANT: It is no longer necessary to report television signals on a system-wide basis. Carriage of television broadcast                                                                                                    |             |                           |
| instead<br>Space | be reported on a community-by-community basis (subscriber groups) if the cable system reported multiple channel G.                                                                                                    | ine-ups in  | 9                         |
|                  | eral: If any of the stations you carried were partially distant, the statute allows you, in computing your base rate fee,                                                                                                    |             | Computation               |
| •                | s from subscribers located within the station's local service area, from your system's total gross receipts. To take adv<br>clusion, you must:                                                                                                    | antage of   | of<br>Base Rate Fee       |
| First: [         | Divide all of your subscribers into subscriber groups, each group consisting entirely of subscribers that are distant to                                                                                                    | he same     | and                       |
| station          | or the same group of stations. Next: Treat each subscriber group as if it were a separate cable system. Determine the                                                                                                    | e number of | Syndicated<br>Exclusivity |
|                  | ind the portion of your system's gross receipts attributable to that group, and calculate a separate base rate fee for e<br>: Add up the separate base rate fees for each subscriber group. That total is the base rate fee for your system.                               | ach group.  | Surcharge                 |
|                  | If any portion of your cable system is located within the top 100 television market and the station is not exempt in pa                                                                                                    |             | for<br>Partially          |
|                  | so compute a Syndicated Exclusivity Surcharge for each subscriber group. In this case, complete both block A and I<br>er, if your cable system is wholly located outside all major television markets, complete block A only.                                              | 3 below.    | Distant<br>Stations, and  |
|                  | Identify a Subscriber Group for Partially Distant Stations                                                                                                    |             | for Partially             |
| Step 1           | For each community served, determine the local service area of each wholly distant and each partially distant static                                                                                                    | n you       | Permitted<br>Stations     |
|                  | to that community.<br>For each wholly distant and each partially distant station you carried, determine which of your subscribers were loca                                                                                                    | ated        |                           |
| outside          | the station's local service area. A subscriber located outside the local service area of a station is distant to that stati<br>ne token, the station is distant to the subscriber.)                                                                                        |             |                           |
|                  | Divide your subscribers into subscriber groups according to the complement of stations to which they are distant. E                                                                                                    | ach         |                           |
|                  | ber group must consist entirely of subscribers who are distant to exactly the same complement of stations. Note that<br>will have only one subscriber group when the distant stations it carried have local service areas that coincide.                                   | a cable     |                           |
| Compu            | iting the base rate fee for each subscriber group: Block A contains separate sections, one for each of your syste                                                                                                    | m's         |                           |
|                  | ber groups.<br>section:                                                                                                    |             |                           |
|                  | fy the communities/areas represented by each subscriber group.                                                                                                    |             |                           |
| Give t           | he call sign for each of the stations in the subscriber group's complement—that is, each station that is distant to all c                                                                                                    | f the       |                           |
| • If:            | bers in the group.                                                                                                    |             |                           |
|                  | system is located wholly outside all major and smaller television markets, give each station's DSE as you gave it in                                                                                                    | parts 2, 3, |                           |
|                  | f this schedule; or,<br>portion of your system is located in a major or smaller televison market, give each station's DSE as you gave it in blo                                                                                                    | ck B,       |                           |
|                  | 6 of this schedule.                                                                                                    | ,           |                           |
| Add ti           | ne DSEs for each station. This gives you the total DSEs for the particular subscriber group.                                                                                                    |             |                           |
|                  | late gross receipts for the subscriber group. For further explanation of gross receipts see page (vii) of the general ins paper SA3 form.                                                                                                    | tructions   |                           |
| • Comp           | ute a base rate fee for each subscriber group using the formula outline in block B of part 8 of this schedule on the pr                                                                                                    |             |                           |
| DSEs f           | In making this computation, use the DSE and gross receipts figure applicable to the particular subscriber group (that<br>or that group's complement of stations and total gross receipts from the subscribers in that group). You do not need<br>calculations on the form. |             |                           |

| Name | LEGAL NAME OF OWNER OF CABLE SYSTEM: SYS                                                                                                    | STEM            |
|------|----------------------------------------------------------------------------------------------------|-----------------|
|      | BellSouth Telecommunications, LLC                                                                                                    | 63 <sup>-</sup> |
|      | Guidance for Computing the Royalty Fee for Partially Permitted/Partially NonPermitted Signals                                                                    |                 |
|      | Step 1: Use part 9, block A, of the DSE Schedule to establish subscriber groups to compute the base rate fee for wholly and                                      |                 |
|      | partially permitted distant signals. Write "Permitted Signals" at the top of the page. Note: One or more permitted signals in these                              |                 |
|      | subscriber groups may be partially distant.                                                                                                    |                 |
|      | Step 2: Use a separate part 9, block A, to compute the 3.75 percent fee for wholly nonpermitted and partially nonpermitted distant                               |                 |
|      | signals. Write "Nonpermitted 3.75 stations" at the top of this page. Multiply the subscriber group gross receipts by total DSEs by                               |                 |
|      | .0375 and enter the grand total 3.75 percent fees on line 2, block 3, of space L. Important: The sum of the gross receipts reported                              |                 |
|      | for each part 9 used in steps 1 and 2 must equal the amount reported in space K.                                                                                 |                 |
|      | Step 3: Use part 9, block B, to compute a syndicated exclusivity surcharge for any wholly or partially permitted distant                                         |                 |
|      | signals from step 1 that is subject to this surcharge.<br>Guidance for Computing the Royalty Fee for Carriage of Distant and Partially Distant Multicast Streams |                 |
|      | Step 1: Use part 9, Block A, of the DSE Schedule to report each distant multicast stream of programming that is transmitted from                                 |                 |
|      | a primary television broadcast signal. Only the base rate fee should be computed for each multicast stream. The 3.75 Percent Rate                                |                 |
|      | and Syndicated Exclusivity Surcharge are not applicable to the secondary transmission of a multicast stream.                                                     |                 |
|      | You must report but not assign a DSE value for the retransmission of a multicast stream that is the subject of a written agreement                               |                 |
|      | entered into on or before June 30, 2009 between a cable system or an association representing the cable system and a primary                                     |                 |
|      | transmitter or an association representing the primary transmitter.                                                                                              |                 |
|      |                                                                                                    |                 |
|      |                                                                                                    |                 |
|      |                                                                                                    |                 |
|      |                                                                                                    |                 |
|      |                                                                                                    |                 |
|      |                                                                                                    |                 |
|      |                                                                                                    |                 |
|      |                                                                                                    |                 |
|      |                                                                                                    |                 |
|      |                                                                                                    |                 |
|      |                                                                                                    |                 |
|      |                                                                                                    |                 |
|      |                                                                                                    |                 |
|      |                                                                                                    |                 |
|      |                                                                                                    |                 |
|      |                                                                                                    |                 |
|      |                                                                                                    |                 |
|      |                                                                                                    |                 |
|      |                                                                                                    |                 |
|      |                                                                                                    |                 |
|      |                                                                                                    |                 |
|      |                                                                                                    |                 |
|      |                                                                                                    |                 |
|      |                                                                                                    |                 |
|      |                                                                                                    |                 |
|      |                                                                                                    |                 |
|      |                                                                                                    |                 |
|      |                                                                                                    |                 |
|      |                                                                                                    |                 |
|      |                                                                                                    |                 |
|      |                                                                                                    |                 |
|      |                                                                                                    |                 |
|      |                                                                                                    |                 |
|      |                                                                                                    |                 |
|      |                                                                                                    |                 |
|      |                                                                                                    |                 |

| FORM SA3E. PAGE 19. |
|---------------------|
|---------------------|

| LEGAL NAME OF OWNE<br>BellSouth Telecor          |                 |                 |            |                          |         | S               | YSTEM ID#<br>63182 | Name                      |
|--------------------------------------------------|-----------------|-----------------|------------|--------------------------|---------|-----------------|--------------------|---------------------------|
| В                                                |                 |                 |            | TE FEES FOR EACH         | SUBSCRI | BER GROUP       |                    |                           |
|                                                  | FIRST           | SUBSCRIBER GROU |            |                          | JP      | 9               |                    |                           |
| COMMUNITY/ AREA                                  |                 |                 | 0          | COMMUNITY/ AREA          |         |                 | 0                  | Computation               |
| CALL SIGN                                        | DSE             | CALL SIGN       | DSE        | CALL SIGN                | DSE     | CALL SIGN       | DSE                | of                        |
|                                                  |                 |                 |            | WKNO/WKNOHD              | 0.25    |                 |                    | Base Rate Fee             |
|                                                  |                 |                 |            |                          |         |                 | <mark></mark>      | and                       |
|                                                  |                 |                 |            |                          |         |                 | <mark></mark>      | Syndicated<br>Exclusivity |
|                                                  |                 |                 |            | -                        |         |                 |                    | Surcharge                 |
|                                                  |                 |                 |            |                          |         |                 |                    | for                       |
|                                                  |                 |                 |            |                          |         |                 |                    | Partially                 |
|                                                  |                 |                 |            |                          |         |                 |                    | Distant                   |
|                                                  |                 |                 |            |                          |         |                 |                    | Stations                  |
|                                                  |                 |                 |            | •                        |         |                 |                    |                           |
|                                                  |                 | _               |            |                          |         | _               |                    |                           |
|                                                  |                 |                 |            |                          |         |                 |                    |                           |
|                                                  |                 |                 |            |                          |         |                 |                    |                           |
|                                                  |                 |                 |            |                          |         |                 |                    |                           |
| Total DSEs                                       |                 |                 | 0.00       | Total DSEs               |         |                 | 0.25               |                           |
| Gross Receipts First G                           | roup            | \$ 16,670,      | 777.99     | Gross Receipts Second    | d Group | \$ 24           | 246,603.31         |                           |
| Base Rate Fee First Group \$ 0.00                |                 |                 | 0.00       | Base Rate Fee Second     | d Group | \$              | 655.96             |                           |
|                                                  | THIRD           | SUBSCRIBER GROU | Р          |                          | FOURTH  | SUBSCRIBER GROU | JP                 |                           |
| COMMUNITY/ AREA                                  |                 |                 | 0          | COMMUNITY/ AREA          | 0       |                 |                    |                           |
| CALL SIGN                                        | DSE             | CALL SIGN       | DSE        | CALL SIGN                | DSE     | CALL SIGN       | DSE                |                           |
|                                                  | •••••••         |                 |            |                          |         |                 |                    |                           |
|                                                  |                 |                 |            |                          |         |                 |                    |                           |
|                                                  |                 |                 |            |                          |         |                 |                    |                           |
|                                                  |                 |                 |            | -                        |         |                 |                    |                           |
|                                                  |                 |                 |            |                          |         |                 |                    |                           |
|                                                  |                 |                 |            |                          |         |                 |                    |                           |
|                                                  |                 |                 |            |                          |         |                 |                    |                           |
|                                                  |                 |                 |            |                          |         |                 |                    |                           |
|                                                  |                 |                 |            |                          |         |                 |                    |                           |
|                                                  |                 |                 |            |                          |         |                 | •••                |                           |
|                                                  |                 |                 |            |                          |         |                 |                    |                           |
|                                                  |                 |                 |            |                          |         |                 |                    |                           |
| Total DSEs                                       |                 |                 | 0.00       | Total DSEs               |         |                 | 0.00               |                           |
| Gross Receipts Third C                           | Group           | \$              | 0.00       | Gross Receipts Fourth    | Group   | \$              | 0.00               |                           |
| Base Rate Fee Third G                            | Group           | \$              | 0.00       | Base Rate Fee Fourth     | Group   | \$              | 0.00               |                           |
| Base Rate Fee: Add th<br>Enter here and in block |                 |                 | iber group | as shown in the boxes al | oove.   | \$              | 655.96             |                           |
|                                                  | ( J, III C I, S | pace L (page 7) |            |                          |         | Ψ               | 555.50             |                           |

| FORM SA3E. | PAGE | 19 |
|------------|------|----|
|------------|------|----|

| LEGAL NAME OF OWNER OF CABLE SYSTEM:SYSTEM ID#BellSouth Telecommunications, LLC63182 |        |                 |             |                         |                                     |                                |      |                      |
|--------------------------------------------------------------------------------------|--------|-----------------|-------------|-------------------------|-------------------------------------|--------------------------------|------|----------------------|
| BL                                                                                   |        |                 |             | TE FEES FOR EACH        |                                     | IBER GROUP<br>SUBSCRIBER GROUI |      |                      |
|                                                                                      | FIFTH  | SUBSCRIBER GROU |             |                         | ⊃<br>0                              | 9                              |      |                      |
| COMMUNITY/ AREA                                                                      |        |                 | 0           | COMMUNITY/ AREA         |                                     |                                |      | Computation          |
| CALL SIGN                                                                            | DSE    | CALL SIGN       | DSE         | CALL SIGN               | DSE                                 | CALL SIGN                      | DSE  | of                   |
|                                                                                      |        |                 |             |                         |                                     |                                |      | Base Rate Fee        |
|                                                                                      |        |                 |             |                         |                                     |                                |      | and<br>Syndicated    |
|                                                                                      | •••••  |                 |             |                         |                                     |                                |      | Exclusivity          |
|                                                                                      |        |                 |             |                         |                                     | _                              |      | Surcharge            |
|                                                                                      |        |                 |             |                         |                                     |                                |      | for                  |
|                                                                                      |        |                 |             |                         |                                     |                                |      | Partially<br>Distant |
|                                                                                      |        |                 |             |                         |                                     |                                |      | Stations             |
|                                                                                      |        |                 |             |                         |                                     |                                |      |                      |
|                                                                                      |        |                 |             |                         |                                     |                                |      |                      |
|                                                                                      |        |                 |             |                         |                                     |                                |      |                      |
|                                                                                      | •••••  |                 |             |                         |                                     |                                |      |                      |
|                                                                                      |        |                 |             |                         |                                     |                                |      |                      |
| Total DSEs                                                                           |        |                 | 0.00        | Total DSEs              |                                     |                                | 0.00 |                      |
| Gross Receipts First Gr                                                              | oup    | \$              | 0.00        | Gross Receipts Second   | Gross Receipts Second Group \$ 0.00 |                                |      |                      |
|                                                                                      |        |                 |             |                         |                                     |                                |      |                      |
| Base Rate Fee First Gr                                                               |        | \$              | 0.00        | Base Rate Fee Second    |                                     | \$<br>SUBSCRIBER GROU          | 0.00 |                      |
|                                                                                      | EVENTH | SUBSCRIBER GROU |             |                         |                                     |                                |      |                      |
| COMMUNITY/ AREA                                                                      |        |                 | 0           | COMMUNITY/ AREA 0       |                                     |                                |      |                      |
| CALL SIGN                                                                            | DSE    | CALL SIGN       | DSE         | CALL SIGN               | DSE                                 | CALL SIGN                      | DSE  |                      |
|                                                                                      |        |                 |             |                         |                                     |                                |      |                      |
|                                                                                      |        |                 |             |                         |                                     |                                |      |                      |
|                                                                                      |        |                 |             |                         |                                     |                                |      |                      |
|                                                                                      |        |                 |             |                         |                                     |                                |      |                      |
|                                                                                      |        |                 |             |                         |                                     | _                              |      |                      |
|                                                                                      |        |                 |             |                         |                                     |                                |      |                      |
|                                                                                      |        |                 |             |                         |                                     | -                              |      |                      |
|                                                                                      |        |                 |             |                         |                                     |                                |      |                      |
|                                                                                      |        |                 |             |                         |                                     |                                |      |                      |
|                                                                                      |        |                 |             |                         |                                     |                                |      |                      |
|                                                                                      |        |                 |             |                         |                                     |                                |      |                      |
|                                                                                      |        |                 |             |                         |                                     |                                |      |                      |
| Total DSEs                                                                           |        |                 | 0.00        | Total DSEs              |                                     |                                | 0.00 |                      |
| Gross Receipts Third G                                                               | roup   | \$              | 0.00        | Gross Receipts Fourth   | Group                               | \$                             | 0.00 |                      |
|                                                                                      |        |                 |             |                         |                                     |                                |      |                      |
| Base Rate Fee Third G                                                                | roup   | \$              | 0.00        | Base Rate Fee Fourth    | Group                               | \$                             | 0.00 |                      |
|                                                                                      |        |                 |             |                         |                                     |                                |      |                      |
| Base Rate Fee: Add the Enter here and in block                                       |        |                 | riber group | as shown in the boxes a | bove.                               | \$                             |      |                      |

| LEGAL NAME OF OWNE<br>BellSouth Telecon |            |                        |                       |                                           |        | S                             | YSTEM ID#<br>63182 | Name                      |
|-----------------------------------------|------------|------------------------|-----------------------|-------------------------------------------|--------|-------------------------------|--------------------|---------------------------|
| BL                                      |            |                        |                       | ATE FEES FOR EACH                         |        | IBER GROUP<br>SUBSCRIBER GROL | IP                 |                           |
| COMMUNITY/ AREA 0                       |            |                        | COMMUNITY/ AREA 0     |                                           |        |                               | 9                  |                           |
| CALL SIGN                               | DSE        | CALL SIGN              | DSE                   | CALL SIGN                                 | DSE    | CALL SIGN                     | DSE                | Computation<br>of         |
|                                         |            |                        |                       |                                           |        |                               |                    | Base Rate Fee             |
|                                         |            | -                      |                       |                                           |        |                               |                    | and                       |
|                                         |            | -                      |                       | •                                         |        |                               |                    | Syndicated<br>Exclusivity |
|                                         |            |                        |                       |                                           |        |                               |                    | Surcharge                 |
|                                         |            |                        |                       |                                           |        | _                             |                    | for                       |
|                                         |            |                        |                       |                                           |        | _                             |                    | Partially<br>Distant      |
|                                         |            |                        |                       |                                           |        |                               |                    | Stations                  |
|                                         |            | -                      |                       |                                           |        |                               |                    |                           |
|                                         |            |                        |                       |                                           |        |                               |                    |                           |
|                                         |            |                        |                       |                                           |        | _                             |                    |                           |
|                                         |            |                        |                       |                                           |        |                               |                    |                           |
|                                         |            |                        |                       |                                           |        |                               |                    |                           |
| Total DSEs                              |            |                        | 0.00                  | Total DSEs                                |        |                               | 0.00               |                           |
| Gross Receipts First G                  | roup       | \$ 16,670              | ,777.99               | Gross Receipts Second Group \$ 246,603.31 |        | 46,603.31                     |                    |                           |
| Base Rate Fee First G                   | roup       | \$                     | 0.00                  | Base Rate Fee Second                      | Group  | \$                            | 0.00               |                           |
|                                         | THIRD      | SUBSCRIBER GRO         | JP                    |                                           | FOURTH | SUBSCRIBER GROU               | JP                 |                           |
| COMMUNITY/ AREA                         |            |                        | 0                     | COMMUNITY/ AREA                           |        |                               | 0                  |                           |
| CALL SIGN                               | DSE        | CALL SIGN              | DSE                   | CALL SIGN                                 | DSE    | CALL SIGN                     | DSE                |                           |
|                                         |            |                        |                       |                                           |        |                               |                    |                           |
|                                         |            |                        | · ·····               |                                           |        |                               |                    |                           |
|                                         |            | -                      |                       |                                           |        |                               |                    |                           |
|                                         |            |                        |                       |                                           |        |                               |                    |                           |
|                                         |            |                        |                       | •                                         |        | _                             |                    |                           |
|                                         |            | -                      |                       |                                           |        |                               |                    |                           |
|                                         |            |                        |                       |                                           |        | _                             |                    |                           |
|                                         |            |                        |                       |                                           |        |                               |                    |                           |
|                                         |            |                        |                       |                                           |        |                               |                    |                           |
|                                         |            |                        |                       |                                           |        |                               |                    |                           |
|                                         |            |                        |                       |                                           |        |                               |                    |                           |
| Total DSEs                              |            |                        | 0.00                  | Total DSEs                                |        | -                             | 0.00               |                           |
| Gross Receipts Third Group \$ 0.00      |            | 0.00                   | Gross Receipts Fourth | Group                                     | \$     | 0.00                          |                    |                           |
| Base Rate Fee Third Group \$ 0.00       |            | 0.00                   | Base Rate Fee Fourth  | Group                                     | \$     | 0.00                          |                    |                           |
| Base Rate Fee: Add th                   | e base rat | te fees for each subso | criber arour          | as shown in the boxes al                  | bove   |                               |                    |                           |
| Enter here and in block                 |            |                        |                       |                                           |        | \$                            | 0.00               |                           |

| EGAL NAME OF OWN<br>BellSouth Teleco |                   |                       |               |                     |            |                  | 63182 | Name      |
|--------------------------------------|-------------------|-----------------------|---------------|---------------------|------------|------------------|-------|-----------|
| E                                    | LOCK A:           | COMPUTATION O         | F BASE RA     | TE FEES FOR EA      |            |                  |       |           |
|                                      | FIFTH             | SUBSCRIBER GRO        | DUP           |                     | SIXTH      | H SUBSCRIBER GRO | UP    | •         |
| COMMUNITY/ AREA 0                    |                   |                       | 0             | COMMUNITY/ ARE      | A          |                  | 0     | 9         |
|                                      |                   |                       |               |                     |            |                  |       | Computa   |
| CALL SIGN                            | DSE               | CALL SIGN             | DSE           | CALL SIGN           | DSE        | CALL SIGN        | DSE   | of        |
|                                      | ···               |                       |               |                     |            |                  |       | Base Rate |
|                                      |                   |                       |               |                     |            | •                |       | and       |
|                                      | <mark>.</mark>    |                       |               |                     |            |                  |       | Syndica   |
|                                      |                   |                       |               |                     |            |                  |       | Exclusiv  |
|                                      |                   |                       |               |                     |            |                  |       | Surchar   |
|                                      |                   | -                     |               |                     |            |                  |       | for       |
|                                      |                   |                       |               |                     |            |                  |       | Partial   |
|                                      |                   |                       |               |                     |            |                  |       | Distan    |
|                                      |                   |                       |               |                     |            |                  |       | Station   |
|                                      |                   |                       |               |                     |            |                  |       |           |
|                                      |                   |                       |               |                     |            |                  |       |           |
|                                      |                   |                       |               |                     |            |                  |       |           |
|                                      |                   |                       |               |                     |            |                  |       |           |
|                                      |                   |                       |               |                     |            |                  |       |           |
|                                      |                   |                       |               |                     |            |                  |       |           |
|                                      |                   | ++                    | 0.00          |                     |            |                  | 0.00  |           |
| Total DSEs                           |                   |                       | 0.00          | Total DSEs          |            |                  | 0.00  |           |
| Gross Receipts First C               | Group             | \$                    | 0.00          | Gross Receipts See  | cond Group | \$               | 0.00  |           |
|                                      |                   |                       |               |                     |            |                  |       |           |
| ase Rate Fee First C                 | Group             | \$                    | 0.00          | Base Rate Fee Sec   | cond Group | \$               | 0.00  |           |
|                                      | SEVENTH           | SUBSCRIBER GRO        | )UP           |                     | EIGHTH     | H SUBSCRIBER GRO | UP    |           |
| OMMUNITY/ AREA                       |                   |                       | 0             | COMMUNITY/ ARE      | Α          |                  | 0     |           |
| CALL SIGN                            | DSE               | CALL SIGN             | DSE           | CALL SIGN           | DSE        | CALL SIGN        | DSE   |           |
|                                      |                   |                       |               |                     |            |                  |       |           |
|                                      |                   |                       |               |                     |            |                  |       |           |
|                                      |                   |                       |               |                     |            |                  |       |           |
|                                      |                   |                       |               |                     |            |                  |       |           |
|                                      |                   |                       |               |                     |            |                  |       |           |
|                                      |                   |                       |               |                     |            |                  |       |           |
|                                      |                   |                       |               |                     |            |                  |       |           |
|                                      |                   |                       |               |                     |            |                  |       |           |
|                                      |                   |                       |               |                     |            |                  |       |           |
|                                      |                   |                       |               |                     |            |                  |       |           |
|                                      |                   |                       |               |                     |            |                  |       |           |
|                                      |                   |                       |               |                     |            |                  |       |           |
|                                      |                   |                       |               |                     |            |                  |       |           |
|                                      |                   |                       |               |                     |            |                  |       |           |
|                                      |                   | •                     |               |                     |            |                  |       |           |
| otal DSEs                            | ł                 |                       | 0.00          | Total DSEs          |            |                  | 0.00  |           |
|                                      |                   |                       |               |                     |            |                  |       |           |
| Bross Receipts Third                 | Group             | \$                    | 0.00          | Gross Receipts For  | urth Group | \$               | 0.00  |           |
|                                      |                   |                       |               |                     |            |                  |       |           |
| Base Rate Fee Third                  | Group             | \$                    | 0.00          | Base Rate Fee Fou   | irth Group | \$               | 0.00  |           |
|                                      |                   |                       |               |                     |            |                  |       |           |
|                                      |                   |                       |               |                     |            |                  |       |           |
| ase Rate Fee: Add t                  | he <b>base ra</b> | te fees for each subs | scriber group | as shown in the box | es above.  |                  |       |           |
|                                      |                   |                       |               |                     |            | <b>s</b>         |       |           |
| nter here and in bloc                | k 3, line 1,      | space L (page 7)      |               |                     |            | *                |       |           |

| Name                                                                                                    | LEGAL NAME OF OWNER OF CABLE SYSTEM:<br>BellSouth Telecommunications, LLC                                                                                                    | FORM SA3E. PAGE 20.<br>SYSTEM ID#<br>63182                                                                                                    |  |  |  |  |  |
|----------------------------------------------------------------------------------------------------|----------------------------------------------------------------------------------------------------|----------------------------------------------------------------------------------------------------|--|--|--|--|--|
|                                                                                                    | BLOCK B: COMPUTATION OF SYNDICATED EXCLUSIVITY SURCHARGE FOR EACH SUBSCRIBER GROUP                                                                                                    |                                                                                                    |  |  |  |  |  |
| 9                                                                                                    | If your cable system is located within a top 100 television market and the station is not exempt in Part 7, you mustalso compute a Syndicated Exclusivity Surcharge. Indicate which major television market any portion of your cable system is located in as defined by section 76.5 of FCC rules in effect on June 24, 1981:                                                                                                    |                                                                                                    |  |  |  |  |  |
| Computation<br>of                                                                                         | First 50 major television market                                                                                                    | Second 50 major television market                                                                                                    |  |  |  |  |  |
| Base Rate Fee<br>and<br>Syndicated<br>Exclusivity<br>Surcharge<br>for<br>Partially<br>Distant<br>Stations | <ul> <li>INSTRUCTIONS:</li> <li>Step 1: In line 1, give the total DSEs by subscriber group for commercial VHF Grade B contour stations listed in block A, part 9 of this schedule.</li> <li>Step 2: In line 2, give the total number of DSEs by subscriber group for the VHF Grade B contour stations that were classified as Exempt DSEs in block C, part 7 of this schedule. If none enter zero.</li> <li>Step 3: In line 3, subtract line 2 from line 1. This is the total number of DSEs used to compute the surcharge.</li> <li>Step 4: Compute the surcharge for each subscriber group using the formula outlined in block D, section 3 or 4 of part 7 of this schedule. In making this computation, use gross receipts figures applicable to the particular group. You do not need to show your actual calculations on this form.</li> </ul> |                                                                                                    |  |  |  |  |  |
|                                                                                                    | FIRST SUBSCRIBER GROUP SECOND SUBSCRIBER GROUP                                                                                                    |                                                                                                    |  |  |  |  |  |
|                                                                                                    |                                                                                                    |                                                                                                    |  |  |  |  |  |
|                                                                                                    | Line 1: Enter the VHF DSEs                                                                                                    | Line 1: Enter the VHF DSEs                                                                                                    |  |  |  |  |  |
|                                                                                                    | Line 2: Enter the Exempt DSEs                                                                                                    | Line 2: Enter the Exempt DSEs<br>Line 3: Subtract line 2 from line 1<br>and enter here. This is the<br>total number of DSEs for<br>this subscriber group<br>subject to the surcharge<br>computation                               |  |  |  |  |  |
|                                                                                                    | SYNDICATED EXCLUSIVITY<br>SURCHARGE<br>First Group                                                                                                    | SYNDICATED EXCLUSIVITY<br>SURCHARGE<br>Second Group                                                                                                    |  |  |  |  |  |
|                                                                                                    | THIRD SUBSCRIBER GROUP                                                                                                    | FOURTH SUBSCRIBER GROUP                                                                                                    |  |  |  |  |  |
|                                                                                                    | Line 1: Enter the VHF DSEs                                                                                                    | Line 1: Enter the VHF DSEs<br>Line 2: Enter the Exempt DSEs<br>Line 3: Subtract line 2 from line 1<br>and enter here. This is the<br>total number of DSEs for<br>this subscriber group<br>subject to the surcharge<br>computation |  |  |  |  |  |
|                                                                                                    | SYNDICATED EXCLUSIVITY<br>SURCHARGE<br>Third Group                                                                                                    | SYNDICATED EXCLUSIVITY<br>SURCHARGE<br>Fourth Group                                                                                                    |  |  |  |  |  |
|                                                                                                    | SYNDICATED EXCLUSIVITY SURCHARGE: Add the surcharge for ead<br>in the boxes above. Enter here and in block 4, line 2 of space L (page 7)                                                                                                    |                                                                                                    |  |  |  |  |  |
|                                                                                                    |                                                                                                    |                                                                                                    |  |  |  |  |  |

| Name                                                                                     | LEGAL NAME OF OWNER OF CABLE SYSTEM:<br>BellSouth Telecommunications, LLC                                                                                                    | FORM SA3E. PAGE 20.<br>SYSTEM ID#<br>63182                                                                                                    |  |  |  |  |
|------------------------------------------------------------------------------------------|----------------------------------------------------------------------------------------------------|----------------------------------------------------------------------------------------------------|--|--|--|--|
|                                                                                          | BLOCK B: COMPUTATION OF SYNDICATED EXCLUSIVITY SURCHARGE FOR EACH SUBSCRIBER GROUP                                                                                                    |                                                                                                    |  |  |  |  |
| 9                                                                                        | If your cable system is located within a top 100 television market and the station is not exempt in Part 7, you mustalso compute a<br>Syndicated Exclusivity Surcharge. Indicate which major television market any portion of your cable system is located in as defined<br>by section 76.5 of FCC rules in effect on June 24, 1981:                                                                                                    |                                                                                                    |  |  |  |  |
| Computation<br>of<br>Base Rate Fee                                                       | First 50 major television market                                                                                                    | econd 50 major television market                                                                                                    |  |  |  |  |
| and<br>Syndicated<br>Exclusivity<br>Surcharge<br>for<br>Partially<br>Distant<br>Stations | <ul> <li>INSTRUCTIONS:</li> <li>Step 1: In line 1, give the total DSEs by subscriber group for commercial VHF Grade B contour stations listed in block A, part 9 of this schedule.</li> <li>Step 2: In line 2, give the total number of DSEs by subscriber group for the VHF Grade B contour stations that were classified as Exempt DSEs in block C, part 7 of this schedule. If none enter zero.</li> <li>Step 3: In line 3, subtract line 2 from line 1. This is the total number of DSEs used to compute the surcharge.</li> <li>Step 4: Compute the surcharge for each subscriber group using the formula outlined in block D, section 3 or 4 of part 7 of this schedule. In making this computation, use gross receipts figures applicable to the particular group. You do not need to show your actual calculations on this form.</li> </ul> |                                                                                                    |  |  |  |  |
|                                                                                          | FIFTH SUBSCRIBER GROUP                                                                                                    | SIXTH SUBSCRIBER GROUP                                                                                                    |  |  |  |  |
|                                                                                          | Line 1: Enter the VHF DSEs Lin                                                                                                    | ne 1: Enter the VHF DSEs                                                                                                    |  |  |  |  |
|                                                                                          | Line 2: Enter the Exempt DSEs Lin                                                                                                    | ne 2: Enter the Exempt DSEs                                                                                                    |  |  |  |  |
|                                                                                          | and enter here. This is the<br>total number of DSEs for<br>this subscriber group<br>subject to the surcharge<br>computation                                                                                                    | re 3: Subtract line 2 from line 1<br>and enter here. This is the<br>total number of DSEs for<br>this subscriber group<br>subject to the surcharge<br>computation |  |  |  |  |
|                                                                                          |                                                                                                    | /NDICATED EXCLUSIVITY<br>JRCHARGE<br>Second Group                                                                                                    |  |  |  |  |
|                                                                                          | SEVENTH SUBSCRIBER GROUP                                                                                                    | EIGHTH SUBSCRIBER GROUP                                                                                                    |  |  |  |  |
|                                                                                          |                                                                                                    | ne 1: Enter the VHF DSEs                                                                                                    |  |  |  |  |
|                                                                                          | Line 3: Subtract line 2 from line 1<br>and enter here. This is the<br>total number of DSEs for<br>this subscriber group<br>subject to the surcharge<br>computation                                                                                                    | ne 3: Subtract line 2 from line 1<br>and enter here. This is the<br>total number of DSEs for<br>this subscriber group<br>subject to the surcharge<br>computation |  |  |  |  |
|                                                                                          | SYNDICATED EXCLUSIVITY SY                                                                                                    | /NDICATED EXCLUSIVITY<br>JRCHARGE<br>Fourth Group                                                                                                    |  |  |  |  |
|                                                                                          | SYNDICATED EXCLUSIVITY SURCHARGE: Add the surcharge for each sul<br>in the boxes above. Enter here and in block 4, line 2 of space L (page 7)                                                                                                    |                                                                                                    |  |  |  |  |
|                                                                                          |                                                                                                    |                                                                                                    |  |  |  |  |